# **Podstawy Obliczeń Chemicznych**

Po korekcie z dnia 02.12.2009 Po korekcie zadania 4.64 z dnia 18.01.2010

## **Autor rozdziału: Anna Dołęga**

## **Rozdział 4. Stechiometria reakcji chemicznych**

- **4.1. Równania reakcji chemicznych**
- **4.2. Typy reakcji chemicznych**
- **4.2.1. Reakcje chemiczne wymiany ligandów i protonów (reakcje przebiegające bez wymiany elektronów)**
- **4.2.2. Bilansowanie reakcji chemicznych przebiegających bez wymiany elektronów**
- **4.2.3. Reakcje utleniania i redukcji (reakcje redoksowe)**
- **4.2.4. Bilansowanie reakcji redoksowych**

**4.2.4.1. Dobieranie współczynników w reakcjach redoksowych metodą stopni utlenienia** 

- **4.2.4.2. Metoda równań połówkowych**
- **4.2.4.3. Metoda algebraiczna (arytmetyczna)**
- **4.3. Stechiometria reakcji chemicznych**
- **4.3.1. Obliczenia ilości substratów i produktów na podstawie równań reakcji chemicznych**
- **4.3.2. Obliczenia ilości substratów i produktów na podstawie równań reakcji chemicznych. Reakcje równoległe. Reakcje mieszanin**
- **4.3.3. Obliczenia ilości substratów i produktów na podstawie równań reakcji chemicznych. Niestechiometryczne ilości reagentów**
- **4.3.4. Obliczenia ilości substratów i produktów na podstawie równań reakcji chemicznych. Wydajność reakcji**

## **4.1 Równania reakcji chemicznych**

Reakcja chemiczna to przemiana w wyniku której zostają rozerwane istniejące w danym układzie wiązania chemiczne i/lub tworzą się nowe wiązania chemiczne. Rozrywaniu i tworzeniu wiązań chemicznych towarzyszy wydzielanie lub pochłanianie energii przez badany układ. Przemiany takie zapisujemy przy pomocy równań reakcji np.

$$
SiS_2 + 3O_2 = SiO_2 + 2SO_2
$$

$$
SiS_2 + 3O_2 \rightarrow SiO_2 + 2SO_2
$$

Równanie reakcji podaje jakie substancje chemiczne wchodzą w reakcję chemiczną i jakie w jej wyniku powstają. Powyższy zapis odczytujemy: disiarczek krzemu reaguje z tlenem tworząc (= lub  $\rightarrow$  ) ditlenek krzemu i ditlenek siarki. Równanie zawiera również informacje ilościowe i mówi nam, iż jedna cząsteczka disiarczku krzemu reaguje z trzema cząsteczkami tlenu tworząc jedną cząsteczkę dwutlenku krzemu i dwie cząsteczki dwutlenku siarki lub jeden mol dwusiarczku krzemu reaguje z trzema molami tlenu tworząc jeden mol dwutlenku krzemu i dwa mole dwutlenku siarki. Stosunek liczby moli określa nam również stosunek wagowy reagujących substancji. Substancje, które wchodzą ze sobą w reakcje i są zapisane w równaniu po lewej stronie (przed znakiem równości) nazywamy **substratami** reakcji. Substancje, które powstają w wyniku reakcji nazywamy **produktami** reakcji. W przykładzie pierwszym dwusiarczek krzemu i tlen to substraty reakcji a dwutlenek krzemu i dwutlenek siarki to jej produkty. Substraty i produkty reakcji chemicznej nazywane są też reagentami.

## **4.2 Typy reakcji chemicznych**

Reakcje chemiczne można podzielić na **reakcje wymiany ligandów, reakcje wymiany protonów** oraz **reakcje**, w których następuje **przeniesienie elektronów** między reagentami inaczej **reakcje utleniania i redukcji (redoks)**. Zostaną one omówione oddzielnie w kolejnych podrozdziałach ze względu na różnice w sposobie bilansowania równań. Inne rodzaje klasyfikacji reakcji chemicznych nie będą omawiane.

## **4.2.1. Reakcje chemiczne wymiany ligandów i protonów (reakcje przebiegające bez wymiany elektronów)**

Poniżej przedstawiono kilka przykładów:

• Reakcje wytrącania osadów np.:

 $Pb(NO_3)_{2}(aq) + 2KI(aq) = PbI_2(s) + 2KNO_3(aq)$ 

Symbole w nawiasach oznaczają fazę substancji: (aq) w wodnym roztworze, (s) stała, (g) gaz (l) ciecz. Siłą napędową powyższej reakcji jest wytrącanie się osadu trudno rozpuszczalnej soli, jaką jest w tym przypadku jodek ołowiu(II). Po zmieszaniu dwóch klarownych bezbarwnych roztworów azotanu ołowiu(II) i jodku potasu (obie te sole dobrze rozpuszczają się w wodzie) obserwujemy zmętnienie roztworu i wytrącanie się intensywnie żółtego osadu.

• Tworzenie słabo zdysocjowanego związku (wody w przypadku reakcji zobojętniania),  $np$ .:

> $HNO<sub>3</sub>(aq) + NaOH(aq) = NaNO<sub>3</sub>(aq) + H<sub>2</sub>O(l)$  $Na<sub>2</sub>S(aq) + 2HCl(aq) = 2NaCl(aq) + H<sub>2</sub>S(g)$

W pierwszej reakcji tworzy się praktycznie niezdysocjowany produkt, jakim jest woda. Na ogół, jeżeli reakcja zachodzi w roztworach rozcieńczonych, to nie obserwuje się objawów reakcji chyba, że tak jak w drugim z przytoczonych przykładów powstają w niej produkty gazowe. Wydzielający się siarkowodór jest gazem o bardzo charakterystycznym, nieprzyjemnym zapachu.

• Reakcje kompleksowania.

$$
AgCl(s) + 2NH3(aq) = Ag(NH3)2Cl(aq)
$$

W reakcji powyższej powstaje jon kompleksowy Ag(NH<sub>3</sub>)<sub>2</sub><sup>+</sup> składający się z jonu centralnego Ag<sup>+</sup> oraz otaczających go ligandów - cząsteczek amoniaku. Na skutek tworzenia chlorku diaminasrebra nierozpuszczalny w wodzie biały osad chlorku srebra roztwarza się w rozcieńczonych roztworach amoniaku.

• Niektóre reakcje syntezy i rozkładu (analizy) np.:

 $NH<sub>4</sub>Cl(s) = NH<sub>3</sub>(g) + HCl(g)$ 

$$
NaOH(s) + CO2(g) = NaHCO3(s)
$$

Wiele z powyższych reakcji to reakcje przebiegające w roztworze wodnym między jonami. Ważna jest wobec tego umiejętność zapisywania ich w formie jonowej co najlepiej oddaje istotę reakcji. Pierwsza z przytoczonych reakcji została zapisana poniżej w formie jonowej:

 $Pb^{2+}(aq) + 2NO_3(aq) + 2K^+(aq) + 2I^-(aq) = PbI_2(s) + 2K^+(aq) + 2NO_3(aq)$ 

Po przeanalizowaniu tego zapisu stwierdzamy, iż część jonów pozostaje w niezmienionej formie po obu stronach równania, zatem nie biorą one udziału w reakcji. W języku angielskim noszą one nazwę "spectator ions" co można przetłumaczyć jako "jony bierne". Nie uczestniczą one bezpośrednio w reakcji. Po wykreśleniu jonów wszystkich jonów biernych po obu stronach równania reakcji otrzymujemy zapis jonowy, dobrze ilustrujący istotę zachodzącego procesu:

$$
Pb^{2+}(aq) + 2\hat{N}O_3(aq) + 2K^+(aq) + 2I^-(aq) = PbI_2(s) + 2K^+(aq) + 2\hat{N}O_3(aq)
$$
  
\n
$$
Pb^{2+}(aq) + 2I^-(aq) = PbI_2(s)
$$

#### **4.2.2. Bilansowanie reakcji chemicznych przebiegających bez wymiany elektronów**

Równanie reakcji chemicznej może służyć do ilościowych rozważań dopiero wtedy, gdy jest zbilansowane. **Zbilansowanie równania oznacza doprowadzenie do równości liczby poszczególnych rodzajów atomów po obu stronach równania. Jeżeli mamy do czynienia z zapisem jonowym należy doprowadzić również do wyrównania sumarycznego ładunku obu stron równania.** W przypadku reakcji nieredoksowych bilansowanie równania na ogół nie nastręcza trudności. Można to wykonać intuicyjnie lub zastosować schemat postępowania przedstawiony poniżej.

#### **Przykład 4.1. Bilansowanie równania reakcji podwójnej wymiany**

Zbilansuj podane równanie reakcji chemicznej:  $BaCl_2 + H_3PO_4 = Ba_3(PO_4)_2 + HCl$ **Rozwiązanie.** 

1. Pierwszym etapem jest zbilansowanie **atomów metali** po obu stronach równania:

$$
3BaCl_2 + H_3PO_4 = Ba_3(PO_4)_2 + HCl
$$

2. Kolejny etap to zbilansowanie **atomów niemetali** innych niż tlen i wodór:  $2B_2Cl + 2H_1B_2 = B_2(BO_2)$ 

$$
3BaCl_2 + 2H_3PO_4 = Ba_3(PO_4)_2 + 6HCl
$$

3. Następnie sprawdzamy kolejno liczbę atomów **wodoru** i **tlenu**. W rozważanym przykładzie liczby te są już uzgodnione.

$$
3BaCl_2 + 2H_3PO_4 = Ba_3(PO_4)_2 + 6HCl
$$

4. W razie potrzeby powtarzamy sprawdzanie od początku.

**Przykład 4.2. Bilansowanie równania reakcji podwójnej wymiany**  Zbilansuj podane równanie reakcji chemicznej:  $Cr(OH)_3 + H_2SO_4 = Cr_2(SO_4)_3 + H_2O$ **Rozwiązanie.** 

- 1. **2**Cr(OH)<sub>3</sub> + H<sub>2</sub>SO<sub>4</sub> = Cr<sub>2</sub>(SO<sub>4</sub>)<sub>3</sub> + H<sub>2</sub>O
- 2.  $2Cr(OH)_3 + 3H_2SO_4 = Cr_2(SO_4)_3 + H_2O$
- 3.  $2Cr(OH)<sub>3</sub> + 3H<sub>2</sub>SO<sub>4</sub> = Cr<sub>2</sub>(SO<sub>4</sub>)<sub>3</sub> + 6H<sub>2</sub>O$

## 4. KONIEC

## **4.2.3. Reakcje utleniania i redukcji (reakcje redoksowe)**

W reakcjach tego typu mamy do czynienia z faktycznym lub tylko formalnym przeniesieniem ładunku (elektronów) między atomami.

$$
4NH_3 + 5O_2 = 4NO + 6H_2O
$$

Powyższe równanie reakcji przedstawia katalizowane przez platynę spalanie amoniaku z utworzeniem tlenku azotu i wody. Mamy tu do czynienia z przeniesieniem ładunków ujemnych (elektrony) z atomów azotu na atom tlenu. W wyniku reakcji tworzą się wiązania kowalencyjne spolaryzowane. Elektrony tworzące te wiązania są przesunięte w stronę atomu bardziej elektroujemnego, czyli tlenu. Należy jednak pamiętać, iż w wyniku reakcji nie tworzą się naładowane jony, co mógłby sugerować zapis stopni utlenienia, (liczby zapisane kursywą powyżej atomów).

**Definicja.** *Stopnie utlenienia są to ładunki, jakie posiadałyby atomy wchodzące w skład związku chemicznego, gdyby następowało całkowite przeniesienie elektronów walencyjnych z atomu mniej elektroujemnego na bardziej elektroujemny.*

Stopnie utlenienia są przypisywane atomom zgodnie z regułami, które będą przedstawione w kolejnym rozdziale.

Mówimy, że związek, w którym znajduje się atom zwiększający stopień utlenienia wskutek reakcji ulega **utlenieniu.** Utlenianie jest zatem zwiększaniem stopnia utlenienia. Związek ulegający utlenieniu nazywamy **reduktorem**. Związek, w którym znajduje się atom zmniejszający stopień utlenienia na skutek reakcji, ulega **redukcji** (redukcja - zmniejszanie stopnia utlenienia). Związek ulegający redukcji jest jednocześnie utleniaczem, gdyż powoduje utlenienie partnera reakcji. W podanym wyżej przykładzie reduktorem jest amoniak, a utleniaczem jest tlen. Jak widać reakcja utlenienia jest ściśle powiązana z reakcją redukcji i zachodzą one równolegle w tym samym czasie. Możliwe jest fizyczne rozdzielenie reakcji utlenienia od reakcji redukcji - dzieje się tak w ogniwach chemicznych.

## **4.2.4. Bilansowanie reakcji redoksowych**

Bilansowanie reakcji redoksowych jest na ogół bardziej pracochłonne niż bilansowanie reakcji zachodzących bez wymiany elektronów, gdyż obok reakcji zupełnie prostych takich jak:

$$
C + O_2 = CO_2
$$

pojawiają się tu reakcje bardzo złożone z wysokimi współczynnikami stechiometrycznymi, np.:

 $4FeS<sub>2</sub> + 11O<sub>2</sub> = 8SO<sub>2</sub> + 2Fe<sub>2</sub>O<sub>3</sub>$ 

 $2Mn(NO_3)_{2} + 5NaBiO_3 + 16HNO_3 = 2HMnO_4 + 5Bi(NO_3)_{3} + 5NaNO_3 + 7H_2O$ 

W kolejnych podrozdziałach przedstawionych zostanie kilka metod pozwalających na sprawne dobieranie współczynników stechiometrycznych w reakcjach redoksowych.

## **4.2.4.1. Dobieranie współczynników w reakcjach redoksowych metodą stopni utlenienia**

W pierwszym etapie bilansowania równania tym sposobem należy przypisać stopnie utlenienia atomom związków biorącym w niej udział. Poniżej podano zestaw reguł, które pozwalają dobrać stopień utlenienia atomom w danym związku.

1. Stopień utlenienia pierwiastków w stanie wolnym jest równy zeru.

$$
\begin{matrix} 0 & 0 & 0 \\ Fe & O_2 & P_4 \end{matrix}
$$

2. Suma stopni utlenienia atomów w obojętnej cząsteczce związku chemicznego jest równa  $\overline{0}$ .

$$
\begin{array}{cc}\n+2 & -2 & +4 & -2 & +1 & +5 & -2 \\
\text{FeS} & \text{CO}_2 & \text{H}_3\text{PO}_4\n\end{array}
$$

W przypadku dwutlenku węgla i kwasu ortofosforowego(V) suma stopni utlenienia została obliczona w następujący sposób:

- dwutlenek węgla [1 atom węgla × (+4)] + [2 atomy tlenu × (-2)] =  $4-4=0$
- kwas ortofosforowy(V) [3 atomy wodoru  $\times$  (+1)] + [1 atom fosforu  $\times$  (+5)] + [4 atomy tlenu  $\times$  (-2)] = 3 + 5 – 8 = 0
- 3. Suma stopni utlenienia atomów tworzących jon jest równa ładunkowi jonu.

$$
-2 \t+4-2 \t+6-2
$$
  

$$
S^{2-} CO_3^{2-} SO_4^{2-}
$$

4. Stopień utlenienia fluoru - najbardziej elektroujemnego pierwiastka - jest równy (−1) we wszystkich związkach.

$$
{}^{-1}C_{1} \t {}^{+2}C_{1} \t {}^{+2}C_{1} \t
$$

5. Stopień utlenienia wodoru w większości związków wynosi (+1).

$$
^{+1-1}_{\rm HF} \quad {}^{+1-2}_{\rm H_2O} \quad {}^{+1+5-2}_{\rm H_3PO_4}
$$

Wyjątkiem są związki wodoru z metalami tzw. wodorki typu soli takie jak NaH, CaH2 czy LiAlH4, w których stopień utlenienia wodoru wynosi (−1).

6. Stopień utlenienia tlenu w większości związków wynosi (−2).

$$
^{+1}_{-2+1} \, ^{+1}_{-1} \, ^{+1}_{-2} \, ^{+1}_{-5-2} \, ^{+1}_{-2} \, ^{+1}_{-1} \, ^{+1}_{-2} \, ^{+1}_{-1} \, ^{+1}_{-2} \, ^{+1}_{-1} \, ^{+1}_{-2} \, ^{+1}_{-1} \, ^{+1}_{-2} \, ^{+1}_{-1} \, ^{+1}_{-1} \, ^{+1}_{-
$$

W nadtlenkach stopień utlenienia tlenu wynosi (−1).

$$
\begin{array}{cc}\n+1 & -1 & +1 & -1 \\
\text{Na}_2\text{O}_2 & \text{H}_2\text{O}_2\n\end{array}
$$

W ponadtlenkach stopień utlenienia tlenu wynosi (−1/2), a w ozonkach (−1/3).

$$
\begin{array}{cc}\n+1.1/2 & +1.1/3 \\
\text{KO}_2 & \text{KO}_3\n\end{array}
$$

**Uwaga! Jak widać w powyższym przykładzie możliwe są również niecałkowite stopnie utlenienia pierwiastka w związku.** Innymi przykładami związków, w których występują ułamkowe stopnie utlenienia są Na<sub>2</sub>S<sub>4</sub>O<sub>6</sub> (siarka na stopniu utlenienia +2,5) czy winian sodu Na<sub>2</sub>C<sub>4</sub>H<sub>4</sub>O<sub>6</sub> (wegiel na stopniu utlenienia −1,5)

Znane są dwa związki tlenu, w których występuje on na dodatnim stopniu utlenienia. Są to związki z fluorem.

$$
\begin{array}{cc}\n+1 & -1 & +2 & -1 \\
O_2F_2 & OF_2\n\end{array}
$$

7. Stopień utlenienia metali 1 grupy układu okresowego (lit, sód, potas, rubid, cez) wynosi we wszystkich związkach (+1). Stopień utlenienia metali 2 grupy układu okresowego (beryl, magnez, wapń, stront, bar) wynosi zawsze (+2).

$$
\begin{array}{cc}\n+1 & -1 & +2 & -1 & +2 & +6 & -2 \\
\text{NaCl} & \text{CaF}_2 & \text{BaSO}_4\n\end{array}
$$

8. Reakcje nieredoksowe nie zmieniają stopni utlenienia biorących w nich udział atomów.

#### **Przykład 4.3. Dobieranie stopni utlenienia**

Przypisać stopnie utlenienia atomom w następujących związkach:

 $Li<sub>2</sub>O$ , Fe<sub>2</sub>O<sub>3</sub>, H<sub>2</sub>C<sub>2</sub>O<sub>4</sub>, MnSO<sub>4</sub>, Sb<sub>2</sub>S<sub>3</sub>.

**Rozwiązanie.** W przypadku tlenku litu mamy do dyspozycji dwie reguły określające stopień utlenienia pierwiastków w związkach. Regułę 7, która mówi, iż litowcom w związkach przypisujemy stopień utlenienia +1 oraz regułę 6, według której przypiszemy atomowi tlenu stopień utlenienia −2, zatem:

$$
\overset{+1}{\rm Li}_2O
$$

W przypadku tlenku żelaza(III) posłużymy się najpierw regułą 6, czyli przypiszemy atomowi tlenu stopień utlenienia −2. Stopień utlenienia żelaza wyliczymy posługując się regułą 2:

2·*x* + 3·(−2) = 0 (stopień utlenienia żelaza oznaczony został jako *x*)

 $x = 6/2 = 3$  zatem

$$
\begin{array}{c}\n+3 \\
Fe_2O_3\n\end{array}
$$

Obliczając stopnie utlenienia atomów dla kwasu szczawiowego  $H_2C_2O_4$  posłużymy się regułą 5, 6 i 2. Przypisujemy stopnie utlenienia atomom wodoru (+1), atomom tlenu (−2), a stopień utlenienia węgla wyliczamy z równania:

$$
2 \cdot x + 2 \cdot (+1) + 4 \cdot (-2) = 0 \implies 2 \cdot x = 8 - 2 \implies x = 3
$$
  

$$
+1 +3 -2
$$
  

$$
+2 \cdot C_2 O_4
$$
  
Kolving graphed maps a negative formulae is in the abhné atomi.

Kolejny przykład może sprawiać trudności. Aby dobrać stopnie utlenienia manganu i siarki w siarczanie(VI) manganu (stopień utlenienia tlenu uznajemy za równy −2 zgodnie z regułą 6) należy zdawać sobie sprawę z faktu, iż siarczan manganu jest solą kwasu siarkowego(VI). Można go zatem z tego kwasu otrzymać np. na drodze reakcji wymiany protonów, czyli reakcji nieredoksowej (patrz reguła 8) np.:

 $Mn(OH)<sub>2</sub> + H<sub>2</sub>SO<sub>4</sub> = MnSO<sub>4</sub> + 2H<sub>2</sub>O$ 

Jeżeli wyliczymy stopień utlenienia siarki dla kwasu siarkowego(VI) to taki sam stopień utlenienia będzie mieć siarka we wszystkich solach tego kwasu - siarczanach(VI). Ponieważ dla kwasu siarkowego(VI) stopień utlenienia siarki wynosi (+6) (**proszę wykonać to obliczenie!**) to dla siarczanu manganu mamy:

$$
\mathbf{x} + 6 + 4 \cdot (-2) = 0 \implies \mathbf{x} = 8 - 6 \implies \mathbf{x} = 2
$$
  

$$
+2 + 6 - 2
$$
  

$$
\text{MnSO}_4
$$

Podobny problem napotykamy w przypadku  $Sb_2S_3$ . Również tutaj musimy posłużyć się regułą 8 i zauważyć, iż siarczek antymonu(III) jest pochodną kwasu siarkowodorowego:  $2SbCl<sub>3</sub> + 3H<sub>2</sub>S = Sb<sub>2</sub>S<sub>3</sub> + 6HCl$ 

Ponieważ w siarkowodorze siarka występuje na stopniu utlenienia (−2) to dla antymonu wyliczamy:  $2 \cdot x + 3 \cdot (-2) = 0$  ⇒  $2 \cdot x = 6$  ⇒  $x = 3$  $Sb_2S_3$ *+3 -2*

Bilansowanie reakcji redoksowych metodą stopni utlenienia zostanie omówione na kilku przykładach.

#### **Przykład 4.4. Bilansowanie równania reakcji redoksowych metodą stopni utlenienia**  Zbilansuj podane równanie reakcji chemicznej:

 $MnO_2 + PbO_2 + HNO_3 = HMnO_4 + Pb(NO_3)_2 + H_2O$ 

#### **Rozwiązanie.**

1. Zadanie rozpoczynamy od dobrania stopni utlenienia dla wszystkich atomów po obu stronach równania reakcji

$$
{}^{+4}_{-2}C^{+4}_{-2}C^{+1+5}_{-2}C^{+1+5}_{-2}C^{+1+7-2}_{-2}C^{+2+5-2}_{-2}C^{+1-2}_{-2}
$$
  
 
$$
MnO_2 + PbO_2 + HNO_3 = HMnO_4 + Pb(NO_3)_2 + H_2O
$$

2. Następnym etapem jest wyszukanie wśród związków biorących udział w reakcji utleniacza i reduktora oraz stwierdzenie, w jaki sposób zmienia się stopień utlenienia atomów wchodzących w ich skład. Można to zapisać w podany niżej sposób:

$$
+4 -2 +4 -2 +1 +5 -2 +1 +7 -2 +2 +5 -2 +1 -2
$$
  
\n
$$
MnO_2 + PbO_2 + HNO_3 = HMnO_4 + Pb(NO_3)_2 + H_2O
$$
  
\n
$$
{}^{4}
$$
\n
$$
{}^{3}e^-
$$
\n
$$
{}^{2}e^-
$$

W rozważanym przykładzie reduktorem jest dwutlenek manganu. Wchodzący w jego skład atom manganu zmienia stopień utlenienia z +4 na +7. Odpowiada to oddaniu przez atom manganu 3 elektronów (strzałka skierowana w dół). Utleniaczem jest natomiast dwutlenek ołowiu. Ołów zmienia stopień utlenienia z +4 na +2 co odpowiada pobraniu 2 elektronów (strzałka skierowana w górę).

3. W kolejnym etapie należy zbilansować przepływ elektronów, czyli dopisać takie współczynniki przy cząsteczkach utleniacza i reduktora, by liczba elektronów oddanych była równa liczbie elektronów pobranych. Szukamy przy tym najniższych liczb, które zapewnią zbilansowanie oddanych i pobranych elektronów. Sprowadza się to do wyszukania najmniejszej wspólnej wielokrotności liczby oddanych i pobranych elektronów. W omawianym przypadku ta najmniejsza wspólna wielokrotność to 6. Następnie dzielimy najmniejszą wspólną wielokrotność przez liczbę oddawanych (przyjmowanych) elektronów i otrzymujemy w ten sposób liczbę cząsteczek reduktora (utleniacza). W naszym przykładzie przepływ elektronów zostanie zbilansowany, gdy w równaniu znajdą się 2 cząsteczki MnO<sub>2</sub> (6e<sup>-</sup>/3e<sup>-</sup> = 2) oraz 3 cząsteczki PbO<sub>2</sub> (6e<sup>-</sup>/2e<sup>-</sup>= 3).

$$
2MnO2 + 3PbO2 + HNO3 = HMnO4 + Pb(NO3)2 + H2O
$$
  
3e  

$$
2e-
$$
  
2e-

4. Przystępujemy do zbilansowania atomów reduktora i utleniacza po prawej stronie równania:

 $2MnO<sub>2</sub> + 3PbO<sub>2</sub> + HNO<sub>3</sub> = 2HMnO<sub>4</sub> + 3Pb(NO<sub>3</sub>)<sub>2</sub> + H<sub>2</sub>O$ 

5. Liczymy pozostałe atomy metali i niemetali (oprócz wodoru i tlenu). W przypadku bilansowanego równania są to atomy azotu. Po prawej stronie równania znajduje się ich 6 (3 · 2) zatem tyle samo należy dopisać po lewej stronie.

 $2MnO_2 + 3PbO_2 + 6HNO_3 = 2HMnO_4 + 3Pb(NO_3)_2 + H_2O$ 

6. Bilansujemy atomy wodoru:

 $2MnO_2 + 3PbO_2 + 6HNO_3 = 2HMnO_4 + 3Pb(NO_3)_2 + 2H_2O$ 

7. Liczymy atomy tlenu po obu stronach równania - jeżeli liczba atomów tlenu jest uzgodniona po obu stronach równania to równanie jest zbilansowane. Jeżeli nie jest uzgodniona oznacza to na ogół, iż na którymś z poprzednich etapów popełniliśmy błąd i musimy sprawdzić obliczenia.

8. KONIEC

#### **Przykład 4.5. Bilansowanie równania reakcji dysproporcjonowania metodą stopni utlenienia**

Zbilansuj podane równanie reakcji dysproporcjonowania:

 $Se + NaOH = Na<sub>2</sub>Se + Na<sub>2</sub>SeO<sub>3</sub> + H<sub>2</sub>O$ 

**Uwaga! Reakcjami dysproporcjonowania nazywamy takie reakcje, w których ten sam pierwiastek ulega jednocześnie utlenianiu i redukcji, czyli wymiana elektronów zachodzi miedzy atomami (cząsteczkami) tego samego pierwiastka (związku chemicznego).** 

#### **Rozwiązanie.**

1. Przypisujemy stopnie utlenienia. W równaniu reakcji zaznaczono jedynie stopnie utlenienia dla atomów, które ulegają utlenieniu lub redukcji.

$$
e^{0} = NaOH = Na_{2}Se + Na_{2}SeO_{3} + H_{2}O
$$

2. W podanej reakcji zarówno utleniaczem jak i reduktorem jest selen. Żeby ułatwić sobie sporządzenie bilansu przepływu elektronów możemy reakcję zapisać w poniższy sposób:

$$
e^{0} + Se + NaOH = Na2Se + Na2SeO3 + H2O
$$
  
\n
$$
\downarrow \qquad \qquad \downarrow
$$
  
\n4e<sup>-</sup> 2e<sup>-</sup>

3. a następnie przystąpić do zbilansowania przepływu elektronów:

$$
Se + 2Se + NaOH = Na2Se + Na2SeO3 + H2O
$$
  
\n
$$
\downarrow
$$
  
\n
$$
\downarrow
$$
  
\n
$$
\downarrow
$$
  
\n
$$
\downarrow
$$
  
\n
$$
\downarrow
$$
  
\n
$$
\downarrow
$$
  
\n
$$
4e^-
$$
  
\n
$$
2e^-
$$

oraz wykonać kolejne etapy bilansowania równania:

- 4. Se + 2Se + NaOH =  $2Na_2Se + Na_2SeO_3 + H_2O$
- 5.  $3Se + 6NaOH = 2Na_2Se + Na_2SeO_3 + H_2O$
- 6.  $3Se + 6NaOH = 2Na<sub>2</sub>Se + Na<sub>2</sub>SeO<sub>3</sub> + 3H<sub>2</sub>O$
- 7. KONIEC

## **Przykład 4.6. Bilansowanie równania reakcji roztwarzania metodą stopni utlenienia**

Zbilansuj podane równanie reakcji roztwarzania arsenopirytu w kwasie azotowym(V):

$$
FeAsS + HNO3 = Fe(NO3)3 + H3AsO4 + H2SO4 + NO2 + H2O
$$

## **Rozwiązanie.**

1. Dobranie stopni utlenienia dla pierwiastków wchodzących w skład arsenopirytu może być nieco kłopotliwe. Warto jednak zauważyć, iż jakiekolwiek stopnie utlenienia przypiszemy atomom wchodzącym w skład tego związku to, jeśli nie złamiemy podanych na wstępie rozdziału reguł, równanie będzie można zbilansować a wynik bilansowania będzie dokładnie ten sam. Popatrzmy:

$$
+2 \t0-2 \t+5 \t+3 \t+6 \t+4
$$
  
FeAsS + HNO<sub>3</sub> = Fe(NO<sub>3</sub>)<sub>3</sub> + H<sub>3</sub>AsO<sub>4</sub> + H<sub>2</sub>SO<sub>4</sub> + NO<sub>2</sub> + H<sub>2</sub>O

lub

$$
\frac{0}{100} + \frac{0}{100} + \frac{0}{100} +
$$

lub

$$
{}_{-10}^{10} + 6 + 4 + 5 + 3 + 3 + 5 + 5 + 6 + 4
$$
  
FeAsS + HNO<sub>3</sub> = Fe(NO<sub>3</sub>)<sub>3</sub> + H<sub>3</sub>AsO<sub>4</sub> + H<sub>2</sub>SO<sub>4</sub> + NO<sub>2</sub> + H<sub>2</sub>O

2. Szukamy utleniacza i reduktora:

$$
+2 \t0-2 \t+5 \t+3 \t+6 \t+4
$$
  
FeAsS + HNO<sub>3</sub> = Fe(NO<sub>3</sub>)<sub>3</sub> + H<sub>3</sub>AsO<sub>4</sub> + H<sub>2</sub>SO<sub>4</sub> + NO<sub>2</sub> + H<sub>2</sub>O  

$$
\downarrow \qquad \qquad \downarrow \qquad \qquad
$$
  
14 e<sup>-</sup> 1e<sup>-</sup>

lub

$$
{}_{0}^{0} {}_{0}^{0} {}_{0}^{0} {}_{+5}^{+5} {}_{+3}^{+3} {}_{+5}^{+5} {}_{+4}^{+5} {}_{+4}^{+6} {}_{+4}^{+4}
$$
  
FeAsS + HNO<sub>3</sub> = Fe(NO<sub>3</sub>)<sub>3</sub> + H<sub>3</sub>AsO<sub>4</sub> + H<sub>2</sub>SO<sub>4</sub> + NO<sub>2</sub> + H<sub>2</sub>O  
3e<sup>-</sup> 5e<sup>-</sup> 6e<sup>-</sup>  
14 e<sup>-</sup> 1e<sup>-</sup>  
14 e<sup>-</sup> 1e<sup>-</sup>  
FeAsS + HNO = Fe(NO) + H AsO + H SO + NO + H O

lub

FeAsS + HNO3 = Fe(NO3)3 + H3AsO4 + H2SO4 + NO2 + H2O 13e<sup>−</sup> 1e<sup>−</sup> 2e<sup>−</sup> 14 e<sup>−</sup> 1e<sup>−</sup>

We wszystkich trzech przypadkach stwierdzamy, że arsenopiryt ulega utlenieniu, a liczba oddanych elektronów wynosi 14. W kolejnych punktach dokończymy zatem bilansowanie tylko pierwszego rozpatrywanego przypadku.

3. Bilansujemy liczbę cząsteczek utleniacza i reduktora po lewej stronie równania:

FeAsS + **14**HNO3 = Fe(NO3)3 + H3AsO4 + H2SO4 + NO2 + H2O *+2 0* <sup>−</sup>*2 +5 +3 +5 +6 +4* 1e<sup>−</sup> 5e<sup>−</sup> 8e<sup>−</sup> 14 e<sup>−</sup> 1e<sup>−</sup> 14

4. I po prawej stronie równania.

 $FeAsS + 14HNO<sub>3</sub> = Fe(NO<sub>3</sub>)<sub>3</sub> + H<sub>3</sub>AsO<sub>4</sub> + H<sub>2</sub>SO<sub>4</sub> + 14NO<sub>2</sub> + H<sub>2</sub>O$ 

5. Liczymy atomy niemetali i metali oprócz wodoru i tlenu, co zmusza nas do skorygowania liczby cząsteczek kwasu azotowego po lewej stronie równania:

 $FeAsS + 17HNO<sub>3</sub> = Fe(NO<sub>3</sub>)<sub>3</sub> + H<sub>3</sub>AsO<sub>4</sub> + H<sub>2</sub>SO<sub>4</sub> + 14NO<sub>2</sub> + H<sub>2</sub>O$ 

6. Liczymy atomy wodoru i wyrównujemy ich liczbę po obu stronach równania dopisując odpowiednią liczbę cząsteczek wody:

 $FeAsS + 17HNO_3 = Fe(NO_3)$ <sub>3</sub> +  $H_3AsO_4 + H_2SO_4 + 14NO_2 + 6H_2O$ 

Zauważmy, że nie wolno nam zmieniać liczby cząsteczek kwasu ortoarsenowego(V) czy siarkowego(VI) w celu zbilansowania atomów wodoru, gdyż naruszymy w ten sposób bilans cząsteczek utlenionych i zredukowanych po prawej stronie równania.

- 7. Sprawdzamy liczbę atomów tlenu po obu stronach równania.
- 8. KONIEC

**Przykład 4.7. Bilansowanie oraz dobór środowiska w jonowych równaniach reakcji redoksowych metodą stopni utlenienia.** 

Zbilansuj i dobierz środowisko równania reakcji w postaci jonowej:

$$
NO_2^- + Cr_2O_7^{2-} + \dots = NO_3^- + Cr^{3+} + \dots
$$

**Uwaga! Dla równań zapisanych w postaci jonowej oprócz bilansu poszczególnych atomów należy zawsze wykonać bilans ładunku równania, tzn. należy sprawdzić czy sumaryczny ładunek jonów po lewej stronie równania jest równy sumarycznemu ładunkowi jonów po prawej stronie równania.**

- **Rozwiązanie.** 
	- 1. Przypisujemy stopnie utlenienia:

$$
{}^{+3}_{1002} + {}^{+6}_{1207} + {}^{+5}_{1207} + {}^{+5}_{1307} + {}^{+3}_{1307} + {}^{+3}_{1307} +
$$

- 2. Ustalamy liczbę oddanych i pobranych elektronów:
	- $NO_2^- + Cr_2O_7^{2-} + \dots = NO_2^- + Cr^{3+} + \dots$ *+3 +6 +5 +3*  $\begin{matrix} 2e^- & 2x3e^- \end{matrix}$
- 3. Bilansujemy utleniacz i reduktor po lewej:

$$
3NO2- + Cr2O72 + ........ = NO2- + Cr3+ + ........
$$
  

$$
2e- 2x3e-
$$

- 4. i po prawej stronie równania.
	- $3NO_2^- + Cr_2O_7^{2-} + \dots = 3NO_3^- + 2Cr^{3+} + \dots$

5. Przystępujemy do zbilansowania ładunków. Sumaryczny ładunek lewej strony równania wynosi 3 · (−1) + (−2) = −5 a sumaryczny ładunek prawej strony równania 3 · (−1)  $+ 2 \cdot (+3) = 3$ . W celu wyrównania ładunków należy dodać do lewej strony równania odpowiednią liczbę protonów (H+ ) lub jonów wodorotlenowych (OH<sup>−</sup> ). W rozpatrywanym przypadku będą to jony  $H^+$ :

$$
3NO2- + Cr2O72- + 8H+ = 3NO3- + 2Cr3+ + \dots
$$

6. Wyrównamy teraz liczbę atomów wodoru po obu stronach równania dopisując do prawej strony równania odpowiednią liczbę cząsteczek wody. **Uwaga! W celu zbilansowania zapisanego jonowo równania reakcji przebiegającej w roztworze wodnym, można dopisywać do obu stron równania wyłącznie jony H+, OH**<sup>−</sup> **oraz cząsteczki H2O.** 

$$
3NO_2^- + Cr_2O_7^{2-} + 8H^+ = 3NO_3^- + 2Cr^{3+} + 4H_2O
$$

7. Sprawdzamy liczbę atomów tlenu.

8. KONIEC

#### **4.2.4.2. Metoda równań połówkowych**

Metoda opisana w niniejszym rozdziale ma tę zaletę, iż nie potrzeba tu umiejętności dobierania stopni utlenienia, aby zbilansować równanie. Stosuje się ją głównie do

bilansowania reakcji zapisanych w postaci jonowej, choć podobnie jak każda inna metoda nadaje się do bilansowania wszystkich typów reakcji. Ponadto dla zbilansowanych równań reakcji połówkowych można odczytać w tablicach wartości potencjałów normalnych i przewidywać w jakim kierunku zachodzi przemiana w odpowiednim ogniwie lub w probówce.

## **Przykład 4.8. Bilansowanie oraz dobór środowiska w równaniu reakcji redoks w postaci jonowej metodą równań połówkowych.**

Zbilansuj i dobierz środowisko dla podanego w postaci jonowej równania reakcji :

 $S_2O_3^{2-} + OCl^- + \dots = SO_4^{2-} + Cl^- + \dots$ 

## **Rozwiązanie.**

1. Bilansowanie metodą równań połówkowych zaczynamy od podzielenia zapisu reakcji na dwa tzw. połówkowe równania, które będziemy uzupełniać niezależnie:

- utlenienie:  $S_2O_3^{2-}$ ..........=  $SO_4^{2-}$ .........

- i redukcję: OCl<sup>−</sup> ..........= Cl<sup>−</sup> .........

2. Kolejnym etapem jest wyrównanie liczby atomów w obu równaniach połówkowych. Zaczynamy, tak jak poprzednio od atomów metali i niemetali poza wodorem i tlenem. Następnie bilansujemy wodór a na końcu tlen. W razie potrzeby powtarzamy cykl od początku. Dozwolone jest przy tym dopisywanie do równań jonów H+ w celu zbilansowania liczby atomów wodoru po obu stronach równania oraz cząsteczek wody w celu zbilansowania tlenu.

**• utlenienie:**  $S_2O_3^{2-}$  **..........** =  $SO_4^{2-}$  **.........** a) metale i niemetale:  $S_2O_3^{2-}$ ..........= 2SO<sub>4</sub><sup>2-</sup>......... b) wodór: nie ma w przykładzie c) tlen:  $S_2O_3^{2-} + 5H_2O$ ..........=  $2SO_4^{2-}$ ......... a) metale i niemetale : zbilansowane b) wodór:  $S_2O_3^{2-}$  + 5H<sub>2</sub>O..........= 2SO<sub>4</sub><sup>2-</sup> + 10H<sup>+</sup>......... c) tlen: zbilansowany **- redukcja: OCl**<sup>−</sup> **..........= Cl**<sup>−</sup> **.........**  a) metale i niemetale: zbilansowane b) wodór: nie ma w przykładzie c) tlen: OCl<sup>−</sup>..........= Cl<sup>−</sup> + **H<sub>2</sub>O**......... a) metale i niemetale: zbilansowane b) wodór:  $OCI^{-} + 2H^{+}$ ..........=  $Cl^{-} + H_{2}O$ ......... c) tlen: zbilansowany

3. Przystępujemy teraz do zbilansowania ładunków w obu reakcjach połówkowych: - utlenienie:  $S_2O_3^{2-}$  + 5H<sub>2</sub>O ... 2SO  $_4^{2-}$  + 10H<sup>+</sup> ... ...

Sumaryczny ładunek jonów występujących po lewej stronie równania wynosi −2 a po prawej stronie 2 × (−2) + 10 × (+1) = + 6. W równaniach reakcji połówkowych ładunek bilansujemy dopisując odpowiednią liczbę elektronów (ładunek każdego elektronu wynosi −1) do jednej ze stron równania. Zatem:

- utlenienie:

$$
S_2O_3^{2-} + 5H_2O = 2SO_4^{2-} + 10H^+ + 8e^-
$$

− redukcja:

$$
OCI^{-} + 2H^{+} + 2e^{-} = Cl^{-} + H_{2}O
$$

4. Mnożymy otrzymane równania połówkowe przez taki współczynnik (ewentualnie takie współczynniki, jeśli trzeba pomnożyć oba otrzymane równania), żeby liczba elektronów pojawiająca się w obu równaniach była taka sama. W omawianym przypadku należy drugie z równań połówkowych pomnożyć przez cztery:

- utlenienie:

$$
S_2O_3^{2-} + 5H_2O = 2SO_4^{2-} + 10H^+ + 8e^-
$$

− redukcja:

$$
4 \mathrm{OCl}^- + 8 \mathrm{H}^+ + 8 \mathrm{e}^- = 4 \mathrm{Cl}^- + 4 \mathrm{H}_2 \mathrm{O}
$$

5. Teraz możemy dodać stronami otrzymane reakcje połówkowe i uporządkować otrzymane równanie wykreślając te jego elementy które pojawiły się po obu stronach równania:

$$
S_{2}O_{3}^{2-} + 5H_{2}O = 2SO_{4}^{2-} + 10H^{+} + 8e^{-}
$$
  
\n
$$
S_{2}O_{3}^{2-} + 5H_{2}O + 4OCl^{-} + 8H^{+} + 8e^{-} = 4Cl^{-} + 4H_{2}O
$$
  
\n
$$
S_{2}O_{3}^{2-} + 10H^{+} + 8H^{+} + 8e^{-} = 4Cl^{-} + 4H_{2}O + 2SO_{4}^{2-} + 10H^{+} + 8e^{-}
$$
  
\n
$$
S_{2}O_{3}^{2-} + 4OCl^{-} + H_{2}O = 4Cl^{-} + 2SO_{4}^{2-} + 2H^{+}
$$

#### **4.2.4.3. Metoda algebraiczna (arytmetyczna).**

Jest to metoda, która z chemią ma niewiele wspólnego. Wymaga natomiast umiejętności sprawnego rozwiązywania układów równań z wieloma niewiadomymi. Można ją stosować w przypadku, gdy inne - mniej pracochłonne metody - zawodzą. Metoda algebraiczna wymaga jednak, aby wszystkie substraty i produkty reakcji były znane – nie można wiec ta metodą dobierać środowiska. Poza tym w metodzie tej zazwyczaj liczba niewiadomych jest o jeden większa niż liczba równań wiążących te niewiadome.

#### **Przykład 4.9. Bilansowanie równania reakcji redoks metodą algebraiczną** Zbilansuj reakcję:

$$
Cr_2P_2O_7 + I_2 = Cr_2O_3 + CrP_3O_9 + PI_3
$$

**Rozwiązanie.** 

1. Oznaczamy współczynniki stechiometryczne wszystkich związków występujących w tym równaniu jako kolejne niewiadome:

a. 
$$
aCr_2P_2O_7 + bI_2 = cCr_2O_3 + dCrP_3O_9 + ePI_3
$$

2. Układamy równania bilansujące poszczególne rodzaje atomów występujących w równaniu:

dla chromu mamy: 
$$
2a = 2c + d
$$
  
dla fosforu:  $2a = 3d + e$   
dla tlenu:  $7a = 3c + 9d$   
dla jodu:  $2b = 3e$ 

Otrzymaliśmy w ten sposób układ czterech równań z pięcioma niewiadomymi. W brakującym do rozwiązania układu piątym równaniu musimy przyjąć ilość atomów, któregoś z pierwiastków jako punkt odniesienia dla naszych obliczeń. Powiedzmy, iż obliczenia nasze będziemy odnosić do *b =* 3, czyli przyjmiemy, iż w reakcji wzięło udział 6 atomów jodu. Nasz układ równań wygląda zatem następująco:

$$
2a = 2c + d
$$
  
\n
$$
2a = 3d + e
$$
  
\n
$$
7a = 3c + 9d
$$
  
\n
$$
2b = 3e
$$
  
\n
$$
b = 3
$$

3. Teraz nie pozostaje nam nic innego jak ów układ równań rozwiązać dowolną znaną sobie metoda Nn·

$$
2a = 2c + d
$$
  
\n
$$
2a = 3d + e
$$
  
\n
$$
0 = 2c - 2d - e
$$
  
\n
$$
0 = 2c - 2d - e
$$
  
\n
$$
0 = 2c - 2d
$$

$$
7a = 7c + 31/2d
$$
  
- 
$$
7a = 3c + 9d
$$
  
0 = 4c - 5<sup>1</sup>/2d

Układ równań, z którego wyeliminowano jedną z niewiadomych:

$$
0 = 2c - 2d - e
$$
  
\n
$$
0 = 4c - 51/2d
$$
  
\n
$$
2b = 3e
$$
  
\n
$$
b = 3
$$
  
\nKolejno  
\n
$$
0 = 4c - 51/2d
$$
  
\n
$$
0 = 4c - 4d - 2e
$$
  
\n
$$
0 = -11/2d + 2e
$$

Otrzymany układ trzech równań można rozwiązać metodą podstawiania:

 $0 = -1^{\frac{1}{2}}/2d + 2e$  $2b = 3e$  $h = 3$  $b = 3 \implies e = 2 \implies d = \frac{8}{3} = \frac{2^2}{3}$ 

Podstawiając otrzymane wartości do poprzednich równań otrzymujemy

 $c = {}^{11}\frac{1}{3} = 3^2\frac{1}{3}$  $a = 5$ 

4. Otrzymaliśmy zatem wszystkie współczynniki stechiometryczne substancji biorących udział w reakcji:

 $5Cr_2P_2O_7 + 3I_2 = 3^2/3Cr_2O_3 + 2^2/3Cr_3O_9 + 2PI_3$ 

Równanie można "oczyścić" z ułamków mnożąc je stronami przez 3:

 $15Cr_2P_2O_7 + 9I_2 = 11Cr_2O_3 + 8CrP_3O_9 + 6PI_3$ 

5. KONIEC

## **4.3 Stechiometria reakcji chemicznych**

## **4.3.1 Obliczenia ilości substratów i produktów na podstawie równań reakcji chemicznych**

Jak już wspomniano zbilansowane równanie reakcji chemicznej zawiera informacje nie tylko o jakościowych zmianach zachodzących w układzie ale również o ilościach reagujących bądź powstających substancji. Na podstawie zbilansowanego równania reakcji chemicznej można zatem przewidywać zużycie substratów lub ilość produktów powstających w wyniku przebiegającej reakcji. Ilości te można wyliczać w jednostkach liczności (mole), masy (gramy, kilogramy, miligramy, tony i inne) a w przypadku gazów lub roztworów w jednostkach objętości (metry, decymetry, centymetry sześcienne, litry, mililitry i inne).

## **Przykład 4.10. Obliczanie ilości (masy) substratu**

Ile gramów AgNO3 należy dodać do roztworu zawierającego 2,15 g HCl, aby całkowicie wytrącić z tego roztworu jony chlorkowe w postaci AgCl.

**Rozwiązanie.** Układamy i bilansujemy równanie reakcji opisanej w zadaniu:

 $AgNO<sub>3</sub> + HCl = AgCl + HNO<sub>3</sub>$ 

Znajdujemy stosunek wagowy substratów posługując się masami atomowymi poszczególnych pierwiastków znalezionymi w odpowiedniej tabeli lub układzie okresowym:

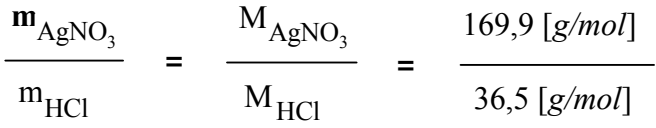

Z proporcji wagowej substratów określonej przez równanie reakcji wyliczamy masę azotanu srebra:

$$
\frac{\mathbf{m}_{\text{AgNO}_3}}{2,15 \text{ [g]}} = \frac{169,9 \text{ [g/mol]}}{36,5 \text{ [g/mol]}}
$$

$$
\mathbf{m}_{\text{AgNO}_3} = 2,15 \text{ [g]} \cdot 169,9 \text{ [g/mol]} / 36,5 \text{ [g/mol]}
$$

$$
\mathbf{m}_{\text{AgNO}_3} = 10,01 \text{ [g]}
$$

**Odpowiedź.** W celu całkowitego wytrącenia chlorków z roztworu HCl należy do niego dodać 10,01 g azotanu srebra.

#### **Przykład 4.11. Obliczanie ilości (objętości) produktu**

Ile dm3 chloru (w warunkach normalnych) można otrzymać w wyniku działania stężonego kwasu solnego na 100 gramów MnO $2^2$ 

**Rozwiązanie.** Układamy i bilansujemy równanie reakcji:

$$
MnO_2 + 4HCl = MnCl_2 + Cl_2 + 2H_2O
$$

Objętość wydzielonego chloru możemy wyliczyć z danego równaniem reakcji wagowo-objętościowego stosunku substratu (MnO<sub>2</sub>) do produktu (Cl<sub>2</sub>):

$$
\frac{m_{MnO_2}}{V_{Cl_2}} = \frac{M_{MnO_2}}{V_{molCl_2}} = \frac{86,9 [g/mol]}{22,7 [dm^3/mol]}
$$
  

$$
\frac{100 [g]}{V_{Cl_2}} = \frac{86,9 [g/mol]}{22,7 [dm^3/mol]}
$$
  

$$
V_{Cl_2} = 100 [g] \cdot 22,7 [dm^3/mol] / 86,9 [g/mol]
$$
  

$$
V_{Cl_2} = 26,12 [dm^3]
$$

**Odpowiedź.** W reakcji 100 gramów MnO<sub>2</sub> z kwasem solnym można otrzymać 26,12 dm<sup>3</sup> chloru

#### **Przykład 4.12. Obliczanie ilości (masy i zawartości w próbce) substratu**

8,43 g próbki zawierającej siarczek cynku ogrzano z kwasem siarkowym. Otrzymano 1,069 dm<sup>3</sup> siarkowodoru (pod ciśnieniem 1013,25 hPa w temperaturze 27°C). Zakładając, że cały siarczek cynku przereagował obliczyć procentową zawartość siarczku cynku w badanej próbce.

**Rozwiązanie.** Z równania reakcji:

$$
ZnS + H_2SO_4 = ZnSO_4 + H_2S
$$

wynika, iż z 1 mola siarczku cynku otrzymujemy 1 mol siarkowodoru. Wyliczamy zatem liczbę moli siarkowodoru, którą otrzymano z badanej próbki:

$$
pV=nRT \Rightarrow n_{H_2S}=pV/RT
$$
  
\n
$$
n_{H_2S} = \frac{101325 [Pa] \cdot 1,069 \cdot 10^{-3} [m^3]}{8,31 [(Pa \cdot m^3)/(mol \cdot K)] \cdot 300 [K]}
$$

#### $n_{H2S} = 0,0434$  [*mol*]

Ponieważ z równania reakcji wynika, iż n<sub>H2S</sub> = n<sub>ZnS</sub> = 0,0434 *[mol]* można obliczyć masę siarczku cynku w badanej próbce jako:

 $m_{ZnS} = n_{ZnS} \cdot M_{ZnS} = 0.0434$  [*mol*] · 97,5 [*g/mol*] = 4,231 [*g*]

oraz procent wagowy siarczku cynku w badanej próbce:

$$
\text{%ZnS} = \frac{4,231 \text{ [g]}}{8,43 \text{ [g]}} \cdot 100\%
$$
  

$$
\text{%ZnS} = 50,2\%
$$

**Odpowiedź.** Próbka zawiera 50,2% wagowych siarczku cynku.

## **4.3.2 Obliczenia ilości substratów i produktów na podstawie równań reakcji chemicznych. Reakcje równoległe. Reakcje mieszanin**

Reakcje równoległe (współbieżne, jednoczesne) mają miejsce, gdy te same substraty mogą reagować dając różne produkty. Reakcje równoległe zachodzą np. w trakcie spalania substancji organicznych z utworzeniem węgla (tzw. sadzy), tlenku lub dwutlenku węgla:

$$
CH_4 + O_2 = C + 2H_2O
$$
  
CH<sub>4</sub> + O<sub>2</sub> = CO + 2H<sub>2</sub>O  
CH<sub>4</sub> + O<sub>2</sub> = CO<sub>2</sub> + H<sub>2</sub>O

Jeżeli jedna z reakcji zdecydowanie przeważa, mówimy o reakcji głównej i reakcjach ubocznych (również produktach głównych i ubocznych). Odpowiednio dobierając warunki, w których przebiega reakcja chemiczna (pH, ciśnienie, temperatura, stężenie) możemy uzyskać przewagę określonego, najbardziej pożądanego produktu.

## **Przykład 4.13. Obliczanie ilości (masy i objętości) substratów i produktów w reakcjach biegnących równolegle.**

W przemysłowym procesie zgazowywania węgla parą wodną, z 2 ton węgla otrzymano 5000 m<sup>3</sup> wodoru (objętość mierzona w temp 20°C, pod ciśnieniem 1013,25 hPa). Obliczyć ile ton pary wodnej zużyto do reakcji oraz objętość otrzymanego dwutlenku węgla i tlenku węgla (w temp 20°C pod ciśnieniem 1013,25 hPa). Równania reakcji zachodzących w procesie:

$$
1) C + H2O = CO + H2
$$

2) 
$$
C + 2H_2O = CO_2 + 2H_2
$$

**Rozwiązanie.** Oznaczmy masę węgla reagującą według równania 1) (z wytworzeniem tlenku węgla) jako *x*. Objętość wodoru wytworzoną w reakcji 1) oznaczamy jako *y*. Ze stechiometrii pierwszej reakcji można wyprowadzić zależność:

$$
\frac{x}{y} = \frac{M_C}{V_{molH_2}}
$$

gdzie objętość jednego mola wodoru w warunkach ciśnienia i temperatury podanych w zadaniu:

$$
pV = nRT \implies V_{molH_2} = RT/p
$$
  
\n
$$
V_{molH_2} = \frac{8,31[(Pa - m^3)/(mol - K)] - 300 [K]}{101325 [Pa]}
$$
  
\n
$$
V_{molH_2} = 0,02403 [m^3/mol]
$$

Po podstawieniu wartości liczbowych otrzymujemy pierwsze równanie:

$$
\frac{x}{y} = \frac{0.012 \text{ [kg/mol]}}{0.02403 \text{ [m}^3/mol]}
$$

Drugie równanie układamy na podstawie stechiometrii reakcji 2), w której bierze udział (2000 - *x*) kilogramów węgla oraz powstaje (5000 - *y*) metrów sześciennych wodoru. 0,012 [k*g/mol*] 2000-x

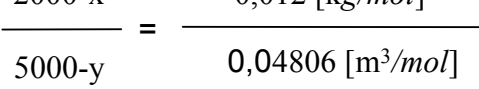

Otrzymujemy w ten sposób układ równań z dwiema niewiadomymi, który należy rozwiązać:

1)  $0,02403x = 0,012y$ 2)  $(2000-x) \cdot 0.04806 = (5000-y) \cdot 0.012$  $x = 1503$  [*kg*]  $y = 3010 \frac{m^3}{3}$ 

W pierwszej reakcji otrzymano 3010 [*m 3* ] wodoru zatem otrzymano w niej również 3010 [*m 3* ] tlenku węgla, ponieważ w reakcji tej oba gazy powstają w stosunku molowym (a co za tym idzie objętościowym) 1:1. Zgodnie z równaniem reakcji 2) objętość dwutlenku węgla, który powstał w drugiej reakcji jest o połowę mniejsza niż objętość powstającego w tej reakcji wodoru. W reakcji 2) powstało 5000 - 3010 = 1990 [*m 3* ] wodoru zatem objętość tworzącego się dwutlenku węgla wynosi:

$$
\mathbf{V}_{\text{CO}_2} = 1990 \; [m^3]/2 = 995 \; [m^3]
$$

Pozostała jeszcze do wyznaczenia masa wody zużytej w obu reakcjach. W pierwszej reakcji zużyto 1503 kg węgla. Masę pary wodnej potrzebnej do utlenienia tej ilości węgla do tlenku węgla wyznaczamy z proporcji wagowej węgla do wody określonej równaniem reakcji 1):

 $m_C$  M<sub>C</sub> = = 0,012 [k*g/mol*] **m'**<sub>H<sub>2</sub>O  $M_{H_2O}$  **2***O*,018 [*kg/mol*]</sub> 1503 [*kg*] = 0,012 [k*g/mol*] **m'**<sub>H<sub>2</sub>O  $0,018$  [*kg/mol*]</sub>  $m'_{H2O} = 2254,5$  [*kg*] W drugiej reakcji wzięło udział 3000 [*kg*] - 1503 [*kg*] = 1497 [*kg*] węgla zatem:  $m_C$  M<sub>C</sub> = = 0,012 [k*g/mol*] **m''<sub>H<sub>2</sub>O** 2 • M<sub>H<sub>2</sub>O . 2 • 0,018 [*kg/mol*]</sub></sub> 1497 [*kg*] 0,012 [k*g/mol*]

$$
\frac{\mathbf{m}_{\mathrm{H}_2\mathrm{O}}^{\mathrm{V}}}{\mathbf{m}_{\mathrm{H}_2\mathrm{O}}^{\mathrm{V}}} = \frac{1}{0.036 \, [\text{kg/mol}]}
$$

$$
\mathbf{m} \cdot \mathbf{H}_{120} = 4491 \, [\text{kg}]
$$
\nSummarycznie, w obu reakcjach, zużycie pary wodnej wynosi:

\n
$$
\mathbf{m} \cdot \mathbf{H}_{20} + \mathbf{m} \cdot \mathbf{H}_{120} = 2254.5 \, [\text{kg}] + 4491 \, [\text{kg}] = 6745.5 \, [\text{kg}] = 6,745 \, [\text{t}]
$$

**Odpowiedź.** W procesie użyto 6,745 tony pary wodnej oraz wytworzono 3010 m<sup>3</sup> tlenku węgla i 995 m<sup>3</sup> dwutlenku węgla.

Podobny sposób rozwiązywania problemu stosujemy, gdy należy wyznaczyć skład mieszaniny związków na podstawie reakcji chemicznych, którym ta mieszanina ulega.

## **Przykład 4.14. Obliczanie ilości (masy i udziału w próbce) substratów reakcji biegnących równolegle.**

Po wyprażeniu mieszaniny węglanów wapnia i baru stwierdzono, że masa mieszaniny zmniejszyła się o 1/4. Obliczyć procent wagowy węglanu wapnia i węglanu baru w mieszaninie.

**Rozwiązanie.** Ubytek masy mieszaniny spowodowany jest reakcjami rozkładu węglanów, w których następuje wydzielenie dwutlenku węgla:

1)  $CaCO<sub>3</sub> = CaO + CO<sub>2</sub>$ 

2)  $\text{BaCO}_3 = \text{BaO} + \text{CO}_2$ 

czyli

Zatem po reakcji mieszanina składa się z tlenków baru i wapnia i jest lżejsza o masę wytworzonego w obu reakcjach dwutlenku węgla. Oznaczamy masę węglanu wapnia w mieszaninie jako x i masę dwutlenku węgla wydzielonego w wyniku rozkładu węglanu wapnia jako y. Przyjmijmy również, że obliczenia wykonamy dla 100 gramów mieszaniny (skład procentowy nie zależy od ilości mieszaniny). Przyjęcie do obliczeń tej ilości mieszaniny jest o tyle wygodne, iż wyliczenie wartości x (masy węglanu wapnia) w 100 gramach mieszaniny da nam od razu odpowiedź w procentach wagowych.

Ubytek masy, który stanowi masę wydzielonego dwutlenku węgla wynosi 1/4 masy mieszaniny, zatem dla 100 gramów mieszaniny jest to:

$$
\mathbf{m}_{\rm CO_2} = 1/4 \cdot 100 \text{ [g]} = 25 \text{ [g]}
$$

Na podstawie stechiometrii obu reakcji układamy równania wiążące masę węglanów z masą wydzielonego  $CO<sub>2</sub>$ . Dla pierwszej reakcji mamy:

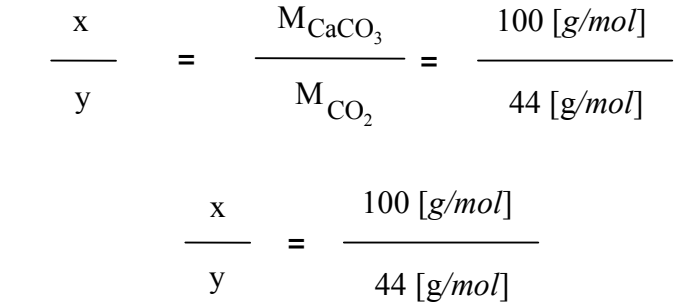

W drugiej reakcji bierze udział (100 - *x*) [*g*] węglanu baru i wydziela się w niej (25 *y*) [*g*] dwutlenku węgla zatem:

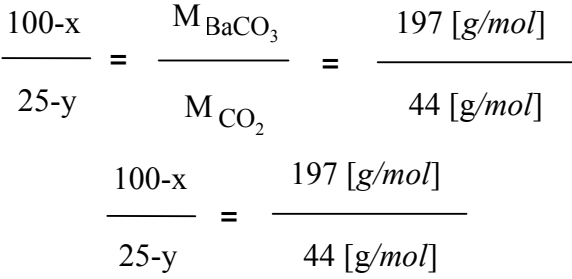

Otrzymaliśmy w ten sposób układ dwóch równań z dwiema niewiadomymi,  $44x = 100y$  $(100 - x)44 = (25 - y)197$ 

który należy rozwiązać.  $x = 12,30$  [*g*]  $y = 5.41$  [g]

Ponieważ założyliśmy, iż x jest to masa węglanu wapnia w 100 gramach mieszaniny to otrzymaliśmy zarazem % wagowy węglanu wapnia w mieszaninie:

 $\%CaCO_3 = 12,30\%$ 

 $\%BaCO_3 = 100\% - 12,30\% = 87,70\%$ 

**Odpowiedź:** Mieszanina węglanów składa się z 12,30% wag. węglanu wapnia i 87,70% wag. węglanu baru.

## **4.3.3 Obliczenia ilości substratów i produktów na podstawie równań reakcji chemicznych. Niestechiometryczne ilości reagentów**

Prowadząc obliczenia na podstawie równań reakcji chemicznych należy zwracać uwagę na to, czy jeden z użytych substratów nie limituje ilości otrzymywanego produktu. Jeżeli do reakcji rtęci z siarką:

$$
Hg + S = HgS
$$

użyjemy 201 gramów rtęci (1mola rtęci) oraz 32 gramów siarki (1 mola siarki) to zgodnie z prawem zachowania masy w wyniku reakcji otrzymamy 233 gramy siarczku rtęci(II) (1 mol siarczku rtęci(II)). Nie oznacza to jednak, że po zmieszaniu 201 gramów rtęci i 500 gramów siarki otrzymamy 701 gramów siarczku rtęci! Podobnie jak w pierwszym przypadku otrzymamy 233 gramy tego związku, ponieważ po przereagowaniu całej rtęci (201 gramów) i 32 gramów siarki reakcja się zatrzyma i pozostała siarka nie weźmie udziału w reakcji. Mówimy w takim przypadku, że siarki użyto w nadmiarze w stosunku do rtęci. W wyniku reakcji 201 gramów rtęci i 500 gramów siarki otrzymamy zatem mieszaninę składającą się z 233 gramów siarczku rtęci(II) i 478 gramów siarki (500 g - 32 g = 478 g). Masa powstającego siarczku rtęci jest tu określona (limitowana) ilością użytej rtęci.

## **Przykład 4.15. Obliczanie ilości (masy) produktów i pozostających w nadmiarze substratów, w reakcjach o niestechiometrycznym stosunku reagentów.**

Kawałek cynku o wadze 32 gramy wrzucono do zlewki z wodnym roztworem kwasu siarkowego(VI) zawierającej 32 gramy kwasu siarkowego(VI) i ogrzewano do momentu gdy przestał wydzielać się wodór. Następnie zawartość tej zlewki odparowano do sucha. Ile gramów siarczanu(VI) cynku otrzymano w ten sposób? Ile ważyła sucha pozostałość znajdująca się w zlewce?

**Rozwiązanie.** Zapisujemy równanie reakcji:

$$
Zn + H_2SO_4 = ZnSO_4 + H_2
$$

Następnie sprawdzamy czy substraty zostały zmieszane w stechiometrycznych ilościach. Zgodnie z równaniem reakcji cynk z kwasem siarkowym reaguje w proporcji mol na mol, czyli w proporcji wagowej:

$$
\frac{m_{Zn}}{m_{H_2SO_4}} = \frac{M_{Zn}}{M_{H_2SO_4}} = \frac{65 [g/mol]}{98 [g/mol]}
$$

Zatem do roztworzenia 32 gramów cynku należałoby użyć co najmniej:

 $\frac{32 [g]}{g}$  =  $\frac{65 [g/mol]}{g}$ **m**<sub>H<sub>2</sub>SO<sub>4</sub> 98 [*g/mol*]</sub>  $m_{H_2SO_4} = 48.2$  [*g*]

czyli około 48 gramów kwasu siarkowego(VI). Ponieważ dysponujemy tylko 32 gramami kwasu zatem to ilość właśnie tego substratu limituje ilość otrzymanego siarczanu(VI) cynku. Obliczamy masę otrzymanego siarczanu cynku z ilości zużytego kwasu siarkowego(VI) (cynk nie przereaguje całkowicie!):

$$
\frac{\mathbf{m}_{ZnSO_4}}{m_{H_2SO_4}} = \frac{M_{ZnSO_4}}{M_{H_2SO_4}} = \frac{161 [g/mol]}{98 [g/mol]}
$$

$$
\frac{\mathbf{m}_{ZnSO_4}}{32 [g]} = \frac{161 [g/mol]}{98 [g/mol]}
$$

 $m_{ZnSO_4}$  = 32 [*g*] · 161 [*g/mol*]/98 [*g/mol*] = 52,57 [*g*]

Sucha pozostałość w zlewce składa się z siarczanu(VI) cynku, którego masę została wyznaczona oraz z nadmiaru cynku, który nie przereagował z powodu niedostatecznej ilości kwasu siarkowego(VI). Masa cynku, który przereagował z utworzeniem siarczanu(VI) cynku to:

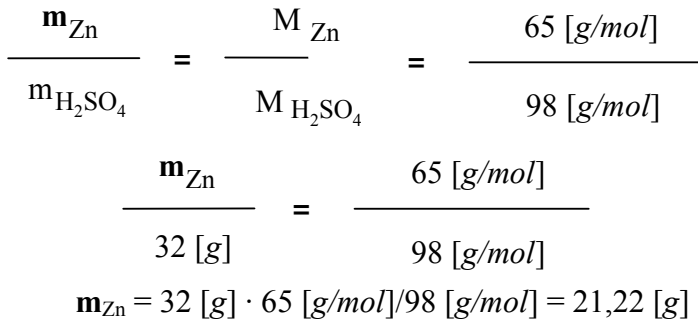

Masa cynku pozostałego po reakcji w naczyniu wynosi:

$$
\mathbf{m'}_{Zn} = 32 [g] - 21,22 [g] = 10,78 [g]
$$

Zatem masa suchej pozostałości składającej się z cynku i siarczanu(VI) cynku wynosi:

 $\mathbf{m} = \mathbf{m}_{ZnSO_4} + \mathbf{m'}_{Zn} = 52,57 [g] + 10,78 [g] = 63,35 [g]$ 

**Odpowiedź.** W reakcji otrzymano 52,57 [*g*] siarczanu(VI) cynku a masa suchej pozostałości w zlewce wynosiła 63,35 [*g*].

## **4.3.4 Obliczenia ilości substratów i produktów na podstawie równań reakcji chemicznych. Wydajność reakcji**

W poprzednich podrozdziałach w trakcie rozwiązywania problemów zakładano, iż zachodzące reakcje przebiegają ilościowo, czyli stan początkowy to zmieszane substraty a stan końcowy to wyłącznie produkty określonej reakcji. W rzeczywistości na ogół niemożliwe jest uzyskanie masy produktów przewidzianej równaniem reakcji. Dzieje się tak z kilku powodów:

• reakcja nie przebiega do momentu wyczerpania substratów, gdyż jest to reakcja odwracalna. Oznacza to, iż po wytworzeniu z substratów pewnej ilości produktów zaczynają one również ze sobą reagować odtwarzając substraty. W wyniku reakcji

otrzymujemy mieszaninę składającą się z substratów i produktów reakcji (patrz rozdział 5).

- interesująca nas reakcją i jej produkty nie jest jedyną reakcją, której ulegają substraty (patrz rozdział 3.3.2.)
- w wyniku operacji takich jak sączenie, destylacja, krystalizacja, które musimy wykonać, aby wyizolować ze środowiska reakcji interesujący nas produkt, tracimy część produktu.

Wymienione zjawiska składają się na to, iż ilość produktu, którą otrzymujemy ostatecznie w wyniku reakcji jest mniejsza od ilości przewidzianej równaniem reakcji. Tę rzeczywistą ilość produktu otrzymaną w określonych warunkach prowadzenia reakcji nazywamy **rzeczywistą wydajnością** reakcji. Ilość produktu przewidzianą równaniem reakcji nazywamy **wydajnością teoretyczną**. Obie wydajności obliczamy dla danej ilości substratu. Należy wobec tego zauważyć, że w przykładach z poprzednich podrozdziałów obliczano wydajności teoretyczne produktów lub teoretyczne zapotrzebowanie substratów. W celu uniezależnienia wartości wydajności reakcji od ilości substratu, podajemy dla reakcji prowadzonej w określonych warunkach **wydajność procentową**, którą można obliczyć w następujący sposób:

wydajność procentowa <sup>=</sup> . 100% wydajność rzeczywista wydajność teoretyczna

przy czym obie wydajności (rzeczywista i teoretyczna) w powyższym równaniu, są wyznaczone, bądź obliczone dla tej samej ilości substratu. Procentowa wydajność reakcji stanowi ważna informacje na temat przebiegu reakcji. Jeżeli wartość ta jest bliska 100% można oczekiwać, że uzyskanie produktu nie będzie sprawiało większych trudności. Jeżeli wydajność reakcji jest niska - np.15%, należy się spodziewać większej czasochłonności i kosztów prowadzenia procesu.

## **Przykład 4.16. Obliczanie ilości (masy i udziału w mieszaninie poreakcyjnej) substratu, który nie przereagował całkowicie**

Próbkę magnezu o masie 20 gramów spalono w atmosferze tlenu. Po spaleniu masa próbki wynosiła 32 gramy. Obliczyć jaki procent magnezu nie uległ reakcji.

**Rozwiązanie.** Równanie reakcji spalania:

$$
2Mg + O_2 = 2MgO
$$

Z równania reakcji wynika, że wzrost masy próbki jest spowodowany przyłączaniem się tlenu. Zatem masa tlenu jaki wziął udział w reakcji to:

$$
32 [g] - 20 [g] = 12 [g]
$$

Masę magnezu, który wziął udział w reakcji wyliczymy z proporcji magnezu do tlenu danej równaniem reakcji:

> $m_{Mg}$   $M_{Mg}$  2  $\frac{1}{\text{m}_{\text{O}_2}}$  =  $\frac{1}{\text{M}_{\text{O}_2}}$  =  $\frac{1}{\text{m}_{\text{O}_2}}$  $M_{Mg}$   $2 \cdot 24 [g/mol]$ **m** = 32 [*g/mol*] Mg 48 [*g/mol*] 12 [*g*]  $m_{Mg} = 18 [g]$

Stanowi to:

 $-20-$ 

 $(18/20) \cdot 100\% = 90\%$ 

początkowej masy magnezu użytej do reakcji. Zatem 10% magnezu reakcji nie uległo.

**Odpowiedź.** 10% początkowej ilości magnezu nie przereagowało z tlenem.

## **Przykład 4.17. Obliczanie wydajności procentowej reakcji**

Oblicz wydajność procentową reakcji otrzymywania azotanu srebra ze srebra i kwasu azotowego, jeżeli z 60 gramów srebra próby 925 otrzymano 75 gramów tego związku.

Równanie reakcji:  $3Ag + 4HNO<sub>3</sub> = 3AgNO<sub>3</sub> + NO + 2H<sub>2</sub>O$ 

**Rozwiązanie.** Wydajność rzeczywista azotanu srebra wynosi 75 gramów. W celu obliczenia wydajności procentowej należy najpierw wyznaczyć wydajność teoretyczną, czyli masę azotanu srebra powstającą według równania reakcji z danej ilości srebra. Do reakcji użyto stopu srebra zawierającego 925‰ (promille) srebra (925 gramów srebra w 1000 gramach stopu). Czystego srebra użyto zatem:

$$
\mathbf{m}_{\text{Ag}} = (925 \cdot 60)/1000 = 55,5 \text{ [g]}
$$

Teoretyczną wydajność wyznaczamy z proporcji wagowej danej równaniem reakcji:

 $m_{\text{AgNO}_3}$  $m_{\text{Ag}}$  $M_{AgNO<sub>3</sub>}$  $M_{Ag}$  $=$   $=$ 169,9 [*g/mol*] 107,9 [*g/mol*]  $m_{\text{AgNO}_3}$ = 169,9 [*g/mol*] 55,5 [*g*] 107,9 [*g/mol*]  $m_{\text{AgNO}_3} = 87,39 \,[g]$ 

A wydajność procentową reakcji z zależności:

wydajność procentowa =  $\frac{75 [g]}{4 \cdot 100\%}$ 

87,39 [*g*]

wydajność procentowa = 85,82%

**Odpowiedź***.* Wydajność reakcji otrzymywania srebra wynosi 85,82%.

## **Przykład 4.18. Obliczanie ilości (objętości) substratu przy zadanej ilości produktu oraz określonej wydajności reakcji**

Tlenek azotu NO otrzymuje się na skalę przemysłową w reakcji utlenienia amoniaku na katalizatorze platynowym w temperaturze powyżej 700°C. Jakiej objętości amoniaku (w warunkach normalnych) należy użyć aby otrzymać 500 kg tlenku azotu, jeżeli wydajność procentowa reakcji wynosi 95%?

**Rozwiązanie.** Równanie reakcji:

$$
4NH_3 + 5O_2 = 4NO + 6H_2O
$$

Masa tlenku azotu podana w zadaniu stanowi rzeczywistą wydajność produktu, który należy otrzymać. Obliczamy, jakiej wydajności teoretycznej tlenku azotu to odpowiada:

wydajność procentowa <sup>=</sup> . 100% wydajność rzeczywista wydajność teoretyczna wydajność teoretyczna =  $\frac{500 \text{ [kg]}}{100\%}$  · 100%  $95%$ wydajność teoretyczna = 526 [*kg*]

Na podstawie równania reakcji wyznaczamy objętość amoniaku potrzebną do wytworzenia tej ilości tlenku azotu:

$$
\frac{m_{\text{NO}}}{V_{\text{NH}_3}} = \frac{M_{\text{NO}}}{V_{\text{molNH}_3}} = \frac{0,030 \text{ [kg/mol]}}{0,0227 \text{ [m}^3/mol]}
$$

$$
\frac{526 \text{ [kg]}}{V_{\text{NH}_3}} = \frac{0,030 \text{ [kg/mol]}}{0,0227 \text{ [m}^3/mol]}
$$

$$
V_{\text{NH}_3} = 393 \text{ [m}^3]
$$

**Odpowiedź.** W celu otrzymania 500 kg tlenku azotu w reakcji katalitycznego spalania amoniaku przebiegającej z wydajnością 95% należy użyć 393 m<sup>3</sup> amoniaku (warunki normalne).

## **Zadania do rozdziału 4**

- 1. Uzupełnij i zbilansuj podane równania reakcji oraz zapisz je również w formie jonowej:
	- a)  $NaOH + HCl =$
	- b)  $Mg(OH)<sub>2</sub> + HNO<sub>3</sub> =$
	- c)  $Ca(OH)_{2} + H_{3}PO_{4} =$
	- d)  $MnSO_4 + Na_3PO_4 =$
	- e) Ba( $NO_3$ )<sub>2</sub> + K<sub>2</sub>Cr<sub>2</sub>O<sub>7</sub> + H<sub>2</sub>O =
	- f)  $CrCl_3 + K_2CO_3 =$
	- g)  $Bi(NO<sub>3</sub>)<sub>3</sub> + H<sub>2</sub>S =$
	- h)  $CuCl<sub>2</sub> + NH<sub>3</sub> + H<sub>2</sub>O = Cu(OH)<sub>2</sub> +$
	- i)  $CuCl<sub>2</sub> + NH<sub>3</sub> = Cu(NH<sub>3</sub>)<sub>4</sub>Cl<sub>2</sub>$
	- j)  $Fe(NO_3)_3 + NH_3 + H_2O =$
	- k)  $FeCl<sub>3</sub> + NH<sub>4</sub>SCN =$
	- l)  $ZnCO<sub>3</sub> + HNO<sub>3</sub> =$
	- m)  $Pb(CH_3COO)_2 + HCl =$
	- n)  $\text{Al}_2(\text{SO}_4)_3 + (\text{NH}_4)_2\text{S} + \text{H}_2\text{O} =$
	- o)  $FeCl_3 + K_4[Fe(CN)_6] =$

#### 2. Zbilansuj podane poniżej równania reakcji redoksowych:

- a)  $HI + HNO<sub>2</sub> = I<sub>2</sub> + NO + H<sub>2</sub>O$
- b) Se + HNO<sub>3</sub> = H<sub>2</sub>SeO<sub>3</sub> + NO<sub>2</sub> + H<sub>2</sub>O
- c)  $Sn + HNO_3 = SnO_2 + NO_2 + H_2O$
- d)  $Al_2O_3 + Cl_2 + C = AlCl_3 + CO$
- e)  $KCIO_4 + C = KCI + CO_2$
- f)  $P + HNO_3 + H_2O = H_3PO_4 + NO$
- g)  $PH_3 + I_2 + H_2O = H_3PO_2 + HI$
- h)  $Fe_3O_4 + CO = FeO + CO_2$
- i)  $H_3AsO_4 + Zn + H_2SO_4 = AsH_3 + ZnSO_4 + H_2O$
- j)  $I_2 + Cl_2 + H_2O = HIO_3 + HCl$
- k) NaOH +  $F_2 = OF_2 + NaF + H_2O$
- l)  $C_6H_{12}O_6 + H_2SO_4 = CO_2 + SO_2 + H_2O$
- m)  $Na_2S_2O_3 + I_2 = Na_2S_4O_6 + NaI$
- n)  $N_2H_4 + CIF_3 = HF + Cl_2 + N_2$
- o)  $C_2H_6 + O_2 = CO_2 + H_2O$
- 3. Zbilansuj podane poniżej równania reakcji redoksowych:
- a)  $K MnO_4 + HCl + H_2SO_4 = MnSO_4 + Cl_2 + K_2SO_4 + H_2O$
- b) KMnO<sub>4</sub> + H<sub>2</sub>S + H<sub>2</sub>SO<sub>4</sub> = MnSO<sub>4</sub> + S + K<sub>2</sub>SO<sub>4</sub> + H<sub>2</sub>O
- c)  $KMnO_4 + NaI + H_2SO_4 = MnSO_4 + I_2 + K_2SO_4 + Na_2SO_4 + H_2O$
- d)  $MnO_2 + K_2C_2O_4 + H_2SO_4 = MnSO_4 + K_2SO_4 + CO_2 + H_2O$
- e)  $K_2Cr_2O_7 + EuSO_4 + H_2SO_4 = Cr_2(SO_4)_3 + Eu_2(SO_4)_3 + K_2SO_4 + H_2O$
- f)  $K_2Cr_2O_7 + KBr + H_2SO_4 = Cr_2(SO_4)_3 + Br_2 + K_2SO_4 + H_2O$
- g)  $K_2Cr_2O_7 + HCHO + H_2SO_4 = Cr_2(SO_4)$ <sub>3</sub> + HCOOH +  $K_2SO_4 + H_2O$
- h)  $K_3[Cr(OH)_6] + Cl_2 + KOH = K_2CrO_4 + KCl + H_2O$
- i)  $Cr(NO_3)_3 + (NH_4)_2S_2O_8 + H_2O = H_2Cr_2O_7 + NH_4NO_3 + H_2SO_4$
- j)  $MnSO_4 + PbO_2 + HNO_3 = HMnO_4 + PbSO_4 + Pb(NO_3)_2 + H_2O$
- k)  $MnSO_4 + K_2S_2O_8 + H_2O = HMnO_4 + K_2SO_4 + H_2SO_4$
- l)  $\text{Mn}(\text{NO}_3)_2 + \text{KClO}_3 + \text{H}_2\text{O} = \text{MnO}_2 + \text{Cl}_2 + \text{KnO}_3 + \text{HnO}_3$
- m)  $CeO<sub>2</sub> + KI + HCl = CeCl<sub>3</sub> + KCl + I<sub>2</sub> + H<sub>2</sub>O$
- n)  $M_0S_2 + Na_2CO_3 + O_2 = Na_2MoO_4 + Na_2SO_4 + CO_2$
- o)  $(BiO)NO_3 + Al + KOH = Bi + NH_3 + KAlO_2 + H_2O$
- 4. Zbilansuj podane poniżej równania reakcji redoksowych:
	- a)  $Br_2 + KOH = KBr + KBrO_3 + H_2O$
	- b)  $I_2 + K_2CO_3 = KIO_3 + KI + CO_2$
	- c)  $NaClO = NaCl + NaClO<sub>3</sub>$
	- d)  $KCIO_3 + H_2SO_4 = HCIO_4 + ClO_2 + KHSO_4 + H_2O$
	- e)  $Te + KOH = K_2Te + K_2TeO_3 + H_2O$
	- f)  $H_3PO_3 = H_3PO_4 + PH_3$
	- g)  $KMnO_4 + KOH = K_2MnO_4 + O_2 + H_2O$
	- h)  $Sb_2S_5 + HCl = H_2S + S + SbCl_3$
	- i)  $Na_2SO_3 = Na_2SO_4 + Na_2S$
	- j)  $NO_2 + H_2O = HNO_2 + HNO_3$
	- k)  $Hg_2(NO_3)_2 + NaI = Na_2[HgI_4] + Hg + NaNO_3$
	- l)  $HMnO_4 + MnSO_4 + H_2O = MnO_2 + H_2SO_4$
	- m)  $MnO_2 + H_2SO_4 = MnSO_4 + O_2 + H_2O$
	- n)  $Na_2FeO_4 + HCl = FeCl_3 + O_2 + NaCl + H_2O$
	- o)  $Na_2S_2O_3 + NaAsO_2 + HCl = As_2S_3 + Na_2SO_4 + NaCl + H_2O$
- 5. Zbilansuj podane poniżej równania reakcji redoksowych:
	- a)  $Cu + H_2SO_4 = CuSO_4 + SO_2 + H_2O$
	- b)  $Ag + HNO_3 = AgNO_3 + NO + H_2O$
	- c)  $Sn + HNO<sub>3</sub> = SnO<sub>2</sub> + NO<sub>2</sub> + H<sub>2</sub>O$
	- d)  $\text{FeI}_2 + \text{H}_2\text{SO}_4 = \text{Fe}_2(\text{SO}_4)_3 + \text{I}_2 + \text{SO}_2 + \text{H}_2\text{O}$
	- e)  $PbS + HNO_3 = Pb(NO_3)_{2} + S + NO + H_2O$
	- f)  $FeS_2 + HNO_3 = Fe(NO_3)_3 + H_2SO_4 + NO + H_2O$
	- g)  $As_2S_3 + HClO_3 + H_2O = HCl + H_3AsO_4 + H_2SO_4$
	- h)  $Sb + HCl + HNO<sub>3</sub> = SbCl<sub>5</sub> + NO + H<sub>2</sub>O$
	- i)  $PbO_2 + HCl = PbCl_2 + Cl_2 + H_2O$
	- j)  $K_2Cr_2O_7$  + HBr = KBr + CrBr<sub>3</sub> + Br<sub>2</sub> + H<sub>2</sub>O
- 6. Zbilansuj podane poniżej równania reakcji redoksowych:
	- a)  $CuFeS_2 + O_2 = Cu + FeO + SO_2$
	- b)  $Co_3O_4 + ClF_3 = CoF_3 + Cl_2 + O_2$
	- c)  $S_2Cl_2 + NH_3 = S_4N_4 + NH_4Cl + S$
	- d)  $WO_3 + P_4 = WP_2O_7 + WP$
	- e)  $Co_2P_2O_7 + Cl_2 = CoCl_2 + (PO_2Cl)_3 + O_2$
- 7. Uzupełnij i zbilansuj podane poniżej jonowe równania reakcji redoksowych:
	- a)  $MnO_4^- + H_2O_2 = MnO_4^{2-} + O_2$

b) 
$$
MDQ_4 + S_4Q_6^{2-} = Mn^{2+} + SO_4^{2-}
$$
  
\nc)  $MDQ_4 + N_2O = Mn^{2+} + NO$   
\nd)  $MDQ_4 + C_4H_4O_6^{2-} = Mn^{2+} + CO_2$   
\ne)  $MDQ_4 + N_2H_4 = N_2 + Mn^{2+}$   
\nf)  $MDQ_4 + C_6H_5CH_3 = C_6H_5COOH + MnO_2$   
\ng)  $MDQ_2 + Cl = Cl_2 + Mn^{2+}$   
\nh)  $Cr_2O_7^{2-} + Fe^{2+} = Cr^{3+} + Fe^{3+}$   
\ni)  $Cr_2O_7^{2-} + L_2SO = C_2^3 + S$   
\nj)  $Cr_2O_7^{2-} + C_2H_6O = C_2H_4O + Cr^{3+}$   
\nk)  $H_2Sb_2O_7^{2-} + C_2H_6O = C_2H_4O + Cr^{3+}$   
\nk)  $H_2Sb_2O_7^{2-} + T = Sb^{3+} + I_2$   
\nl)  $Am^{3+} + S_2O_8^{2-} = AmO_2^{4-}$   
\nm)  $UQ_2^{2+} + C_2H_3OH = U^{4+} + C_2H_4O$   
\nn)  $Au^{3+} + SO_2 = Au + SO_4^{2-}$   
\no)  $Au^{3+} + ASH_3 = Au + ASO_3^{3-}$   
\n8. Uzupelhij i zbilansuj podane poniżej równania reakcji redoksowych:  
\na)  $S_3O_6^{2-} + Cl_2 = SO_4^{2-} + Cl^-$   
\nb)  $NH_4^+ + NO_2^- = N_2$   
\nc)  $ClO_3^- + NO_2^- = Cl^- + NO_3^-$   
\ne)  $Hg + NO_3^- = Hg^{2+} + NO$   
\nf)  $Cu_2S + NO_3^- = Cu^{2+} + N_2O_4$   
\nh)  $NH_2OH + AsO_2^- = NH_3 + AsO_4^{3-}$   
\ni)  $As_2O_3 + ClO^- = AsO_4^{3-} + Cl^-$   
\nj)  $Ag +$ 

b) Bizmut roztwarza się w stężonym kwasie azotowym(V) tworząc azotan(V) bizmutu(III). Wydziela się przy tym ditlenek azotu.

+ N2 + NO

+ NO

chlorku magnezu biały osad

- c) Cynk roztwarza się w kwasie solnym z wydzieleniem wodoru (powstaje chlorek cynku(II)).
- d) Miedź wypiera rtęć z chlorku rtęci(II)
- e) Chlor utlenia bromek sodu, przy czym wydziela się elementarny brom.
- f) Po zalkalizowaniu roztworu siarczanu(VI) manganu wodorotlenkiem sodu i dodaniu roztworu nadtlenku wodoru wytrącił się brunatny osad dwutlenku manganu.
- g) Do roztworu chlorku chromu(III) dodano nadmiaru wodorotlenku sodu i kilka kropel 10% nadtlenku wodoru. Roztwór zmienił barwę z ciemnozielonej na żółtą w wyniku utlenienia chromu(III) do chromianu(VI).
- h) W trakcie stopniowego dodawania roztworu wodorotlenku sodu do roztworu azotanu(V) glinu pojawił się bezbarwny, galaretowaty osad wodorotlenku glinu, który rozpuścił się w nadmiarze wodorotlenku sodu z utworzeniem tetrahydroksoglinianu sodu.
- i) Pod wpływem wodnego roztworu amoniaku w roztworze zawierającym chlorek kadmu wytrącił się galaretowaty osad wodorotlenku kadmu, który rozpuścił się pod wpływem nadmiaru dodanego amoniaku tworząc kompleksowy jon tetraaminakadmu.
- j) Roztwór jodku potasu wytrącił z roztworu azotanu(V) bizmutu(III) czarny jodek bizmutu(III), który pod wpływem nadmiaru jodku potasu rozpuścił się z utworzeniem pomarańczowego tetrajodobizmutanu(III) potasu.
- 10. Ile moli tlenku miedzi(I) można otrzymać z 0,250 mola miedzi?
- 11. Ile gramów tlenku węgla(II) i ile gramów wody otrzymano w wyniku rozkładu termicznego 4,6 g kwasu mrówkowego (HCOOH)
- 12. Obliczyć masę siarczanu magnezu otrzymanego w reakcji 10 g magnezu z nadmiarem kwasu siarkowego(VI).
- 13. W wyniku reakcji chlorku sodu ze stężonym kwasem siarkowym(VI) w temperaturze pokojowej otrzymano 1,50 mola chlorowodoru. Obliczyć ile gramów chlorku sodu i ile gramów kwasu siarkowego wzięło udział w tej reakcji.
- 14. Ile gramów tlenku miedzi(II) można zredukować do miedzi przy pomocy 0,15 mola węgla. Założyć, że w reakcji powstaje wyłącznie miedź i tlenek węgla(II).
- 15. Ile moli siarkowodoru należy użyć, aby całkowicie strącić jony rtęci z roztworu zawierającego 13 g azotanu $(V)$  rteci $(II)$ ?
- 16. Ile gramów ditlenku węgla i ile gramów wody powstanie po całkowitym spaleniu 1 mola metanu?
- 17. Ile gramów NaCl znajduje się w 100  $\text{cm}^3$  wodnego roztworu, jeżeli do utlenienia chlorków zawartych w tej objętości roztworu zużyto 0,486 g manganianu(VII) potasu w środowisku kwaśnym.
- 18. Ze 100 cm<sup>3</sup> wody zawierającej chlorek wapnia wytrącono osad węglanu wapnia, który ważył 0,0350 g. Ile miligramów chlorku wapnia zawiera 1 dm<sup>3</sup> tej wody?
- 19. Ile gramów rtęci powstało w wyniku rozkładu tlenku rtęci(II) jeżeli otrzymano również 0,150 mola tlenu.
- 20. Obliczyć procentowy ubytek masy próbki manganianu(VII) potasu na skutek całkowitego rozkładu. Równanie reakcji rozkładu:  $2KMnO_4 = K_2MnO_4 + MnO_2 + O_2$
- 21. Obliczyć przyrost masy próbki magnezu po spaleniu. Masa próbki przed spaleniem wynosiła 16,48 gramów.
- 22. Ile gramów azotanu(V) amonu należy użyć aby otrzymać 2,00 dm<sup>3</sup> tlenku diazotu (warunki normalne).
- 23. Ile gramów chlorku cynku i ile dm<sup>3</sup> wodoru (warunki normalne) powstanie w wyniku reakcji 0,200 mola cynku z nadmiarem kwasu solnego.
- 24. W nadmiarze kwasu solnego roztworzono 20 gramów żelaza. Ile dm<sup>3</sup> wodoru (w warunkach normalnych) otrzymano?
- 25. Ile gramów węglanu wapnia należy odważyć aby w wyniku reakcji tej substancji z kwasem solnym otrzymać  $10,0$  dm<sup>3</sup> CO<sub>2</sub> (warunki normalne)
- 26. Ile moli chlorku amonu może powstać z 5,00 dm3 amoniaku (warunki normalne) i odpowiedniej ilości chlorowodoru.
- 27. Mocznik otrzymuje się na skalę techniczną poprzez ogrzewanie amoniaku i ditlenku węgla do temp. 150°C pod ciśnieniem 100 atmosfer:  $CO_2 + 2NH_3 = CO(NH_2)_2 + H_2O$ . Jakiej sumarycznej objętości substratów (w podanych warunkach) należy użyć do wyprodukowania 100 kg mocznika? Objętość podać w dm<sup>3</sup>.
- 28. Obliczyć sumaryczną objętość (w warunkach normalnych) gazów powstających z rozkładu 15,0 g siarczanu amonu jeśli reakcja zachodzi wg równania:

 $3(NH_4)_2SO_4 = N_2 + 4NH_3 + 6H_2O + 3SO_2.$ 

- 29. Ditlenek siarki można otrzymać w reakcji kwasu siarkowego(VI) z węglem (tworzy się również ditlenek węgla i woda). Obliczyć ile dm<sup>3</sup> ditlenku siarki (warunki normalne) otrzymano jeżeli w reakcji powstało równocześnie 54,0 g wody.
- 30. Gazy obojętne (helowce, azot) można oczyszczać od domieszki tlenu przepuszczając je przez ogrzewaną kolumnę zawierającą rozdrobnioną miedź osadzoną na nośniku. Zachodzi wówczas reakcja:  $2Cu + O_2 = 2CuO$ . Obliczyć o ile wzrośnie masa kolumny, przez którą przepłynie 10 m<sup>3</sup> azotu odmierzonego w warunkach normalnych, zawierającego 0,0010% objętościowych tlenu.
- 31. Azotan(V) wapnia rozkłada się podczas ogrzewania na tlenek wapnia, ditlenek azotu oraz tlen. Obliczyć sumaryczną objętość produktów gazowych otrzymanych w wyniku rozkładu 100 gramów tej soli
	- a) w warunkach normalnych
	- b) w temp. 18,0ºC pod ciśnieniem 770 mmHg.
- 32. Ile cm3 siarkowodoru w temp 27,0<sup>º</sup> ºC pod ciśnieniem 1013,25 hPa należy zużyć do redukcji 10,00 gramów dwuchromianu(VI) potasu w roztworze zakwaszonym kwasem siarkowym(VI)?
- 33. Ile gramów chloru można otrzymać w reakcji 100 g KMnO<sub>4</sub> z nadmiarem kwasu solnego? Jaką objętość zajmie ta ilość chloru w temp.18°C pod ciśn. 202 kPa?
- 34. Ile gramów tlenku miedzi(II) można zredukować do metalicznej miedzi przy pomocy 3,000 dm3 wodoru, jeżeli objętość wodoru była mierzona w temperaturze 27ºC pod ciśnieniem 1000 hPa.
- 35. Asymilację CO2 przez bakterie metanogenne można zapisać jako reakcję sumaryczną:  $CO_2 + 4H_2 = CH_4 + 2H_2O$ . Ile cm<sup>3</sup> metanu (w temp 25,0°C, pod ciśn. 1013,25 hPa) mogą wytworzyć te bakterie z 1,00 mg CO<sub>2</sub>?
- 36. Ile gramów tlenu można uzyskać w wyniku termicznego rozkładu 100 g manganianu(VII) potasu o czystości 91,0%.
- 37. Obliczyć ile gramów H2SO4 potrzeba do roztworzenia cynku z 9,245 g preparatu o zawartości 75,0% czystego cynku.
- 38. Ile kilogramów siarczku żelaza(II) o czystości 85,0% należy użyć, aby w reakcji z nadmiarem kwasu solnego uzyskać 1,00 m<sup>3</sup> siarkowodoru (w warunkach normalnych).
- 39. Ile gramów opiłek żelaza zawierającego 8,00% zanieczyszczeń należy roztworzyć w HCl aby otrzymać 1,50 dm<sup>3</sup> wodoru w temp 15,0°C, pod ciśnieniem 1050 hPa.
- 40. Ile dm3 dwutlenku węgla w warunkach normalnych można otrzymać z 1,0 kilograma marmuru zawierającego 3,0 % zanieczyszczeń (nie będących węglanami).
- 41. Obliczyć ile kg karbidu o czystości 98,0% należy rozłożyć wodą w celu napełnienia acetylenem butli stalowej o pojemności 20,0 dm<sup>3</sup>. W temperaturze 25,0°C ciśnienie w butli ma wynosić 120 atm.
- 42. Ile kilogramów cynku można otrzymać z 1,0 tony rudy siarczkowej zawierającej 40% zanieczyszczeń? Ile m<sup>3</sup> powietrza (warunki normalne) należy użyć do spalenia siarczku cynku? Ile m<sup>3</sup> ditlenku węgla (warunki normalne) powstanie w wyniku redukcji otrzymanego tlenku cynku? Równania reakcji:

$$
2ZnS + 3O_2 = 2ZnO + 2SO_2;
$$
  
ZnO + CO = CO<sub>2</sub> + Zn.

 43. Ile kilogramów fluorku sodu można otrzymać w wyniku spiekania 100 kg fluorytu o zawartości 75,0% fluorku wapnia z sodą i krzemionką? Ile m<sup>3</sup> CO<sub>2</sub> (warunki normalne) wydzieli się w reakcji? Równanie reakcji:

 $CaF_2 + Na_2CO_3 + SiO_2 = 2NaF + CaSiO_3 + CO_2$ 

 44. Jaki procent nadtlenku wodoru zawiera próbka wody utlenionej, jeżeli przy pomocy 10,00 gramów tej wody zredukowano w środowisku kwaśnym 0,5576 g KMnO4.

- 45. W wyniku spalenia próbki koksu o masie 1,6234 g otrzymano 2,872 dm<sup>3</sup> ditlenku węgla (warunki normalne). Obliczyć procentową zawartość węgla w koksie.
- 46. Z 9,9797 g mieszaniny zawierającej NaCl i Na2SO4 otrzymano 12,2401 g AgCl. Jaki był skład procentowy tej mieszaniny?
- 47. 100,0 g mieszaniny węglanu i tlenku baru prażono do całkowitego rozkładu węglanu baru. Objętość wydzielonego ditlenku węgla w temperaturze 20,0ºC pod ciśnieniem 990 mmHg wynosiła 4,688 dm<sup>3</sup>. Obliczyć skład procentowy mieszaniny.
- 48. Obliczyć procentową zawartość węgla, siarki i azotu w węglu kamiennym, jeżeli w wyniku spalenia 1,0 kg tego węgla otrzymano 1,5 m<sup>3</sup> dwutlenku węgla, 10 dm<sup>3</sup> dwutlenku siarki i 15 dm3 azotu. Objętości gazów podane są dla warunków normalnych.
- 49. W procesie wytopu żelaza w wielkim piecu tlenek żelaza(III) jest redukowany do metalicznego żelaza tlenkiem węgla(II), który otrzymywany jest z koksu (2C +  $O_2 \rightarrow$ 2CO). Ile kg żelaza otrzymamy z 1,0 tony rudy żelaznej zawierającej 85% Fe<sub>2</sub>O<sub>3</sub>? Ile w tym celu należy użyć koksu zawierającego 90% węgla? Ile dm<sup>3</sup> ditlenku węgla w temperaturze 627ºC i pod ciśnieniem 10 atmosfer powstanie w tej reakcji?
- 50. W wyniku roztworzenia 4,975 g mieszaniny żelaza i tlenku żelaza(III) w kwasie solnym otrzymano 1,237 dm<sup>3</sup> wodoru w temp. 22,0°°C pod ciśn. 1013,25 hPa. Obliczyć zawartość procentową żelaza w mieszaninie.
- 51. Na 9,83 g mosiądzu podziałano kwasem solnym i otrzymano 689 cm<sup>3</sup> wodoru w warunkach normalnych. Ile procent cynku zawierała badana próbka mosiądzu?
- 52. 1,889 g stopu glinu i miedzi roztworzono w kwasie solnym otrzymując 2,266 dm3 wodoru (P = 760 mmHg; T = 273 K). Obliczyć skład procentowy (wagowy) stopu.
- 53. Na 2,570 g stopu glinu i magnezu podziałano roztworem NaOH. Wydzielony wodór zebrano w naczyniu nad wodą w temp. 17,0ºC i pod ciśnieniem 1283 hPa. Prężność pary wodnej w tej temperaturze wynosi 20,0 hPa. Wodór zajmował objętość 2182 cm<sup>3</sup>. Obliczyć skład procentowy stopu.
- 54. Obliczyć zawartość procentową węglanu wapnia w kamieniu wapiennym jeżeli z 1,00 tony kamienia otrzymano 650 kg wodorotlenku wapnia.
- 55. Ile gramów glukozy może wyprodukować na drodze fotosyntezy roślina z 1.00 m<sup>3</sup> powietrza odmierzonego w warunkach normalnych (zawierającego 0,0400% CO<sub>2</sub>) i odpowiedniej ilości wody? Sumaryczne równanie reakcji zachodzących w trakcie fotosyntezy:

$$
6CO2 + 6H2O = C6H12O6 + O2.
$$

Ile cm3 tlenu w warunkach normalnych powstanie w tej samej reakcji?

- 56. Wolny azot nie jest reaktywny. Do redukcji azotu do amoniaku w warunkach przemysłowych (metoda Habera) stosuje się temperatury rzędu 500°C i ciśnienia 100-1000 atmosfer a reakcja katalizowana jest żelazem z pewną domieszką tlenku żelaza. Niektóre bakterie potrafią jednak wiązać azot w temperaturze pokojowej pod normalnym ciśnieniem, przy czym produktem też jest amoniak. Obliczyć ile mg amoniaku mogą wytworzyć bakterie z 10 cm<sup>3</sup> powietrza (warunki normalne). Reakcja sumaryczna wiązania azotu:  $N_2 + 3H_2 = 2NH_3$
- 57. Ile dm<sup>3</sup> wodoru (w warunkach normalnych) otrzymano w reakcji 10,0 gramów amalgamatu sodu z wodą jeżeli na zobojętnienie powstającego NaOH zużyto 3,65 grama HCl. Obliczyć procent wagowy sodu w amalgamacie.
- 58. 10,0 g rudy zawierającej siarczek cynku zadano kwasem solnym. Wydzielający się siarkowodór zredukował 3,91 g manganianu(VII) potasu w środowisku kwaśnym. Obliczyć zawartość procentową siarczku cynku w rudzie.
- 59. 1,00 dm<sup>3</sup> gazu zawierającego  $SO_2$  wprowadzono do zakwaszonego kwasem siarkowym roztworu dwuchromianu(VI) potasu. Zawarty w gazie dwutlenek siarki zredukował 1,00

g dwuchromianu(VI) potasu. Obliczyć zawartość  $SO_2$  w badanym gazie w procentach objętościowych, jeżeli objętość gazu była mierzona w warunkach normalnych.

- 60. Na 10,0 g preparatu chlorku magnezu podziałano stężonym roztworem kwasu siarkowego i wydzielony chlorowodór rozpuszczono w wodzie otrzymując 500 cm<sup>3</sup> roztworu HCl. Na wytrącenie chlorków z 50 cm<sup>3</sup> tego roztworu zużyto 0,850 g AgNO<sub>3</sub>. Obliczyć zawartość procentową chlorku magnezu w preparacie.
- 61. W celu otrzymania 1,00 dm<sup>3</sup> arsenowodoru (warunki normalne) działano wodorem na tlenek arsenu(III)  $(As_2O_3 + 6H_2 = 2AsH_3 + 3H_2O)$ . Wodór otrzymywano w reakcji cynku z kwasem solnym. Ile gramów cynku użyto do otrzymania wodoru?
- 62. Ile moli kwasu siarkowego(VI) potrzeba do całkowitego roztworzenia 2 kg wapna palonego zawierającego 95% CaO i 5% CaCO<sub>3</sub> (procenty wagowe)?
- 63. Ile gramów kwasu siarkowego(VI) potrzeba do roztworzenia 5,000 g stopu glinu i magnezu zawierającego 75% wagowych Al?
- 64. Ile m<sup>3</sup> powietrza odmierzonego w temp 25,0°C pod ciśn. 1013,25 hPa trzeba zużyć do spalenia 10,00 kg węgla kamiennego zawierającego 85,0 % węgla, 5,00 % wodoru, 5,00 % tlenu, 1,00 % azotu, 1,00 % siarki i 3,00 % popiołu.
- 65. Ile kilogramów sody (węglanu sodu) należy użyć do zmiękczenia 20000 litrów wody zawierającej :  $20.0$  mg CaSO<sub>4</sub>,  $300$  mg Ca(HCO<sub>3</sub>), oraz  $45.0$  mg CaCl<sub>2</sub> w litrze.
- 66. Ile gramów kwasu siarkowego potrzeba do całkowitego roztworzenia 100 g stopu zawierającego magnez i glin w stosunku molowym 1:2,815?
- 67. Mieszaninę 20 g metanu i 100 g tlenu spalono uzyskując dwutlenek węgla i wodę. Obliczyć:
	- a) który z substratów był w niedomiarze,
	- b) masę otrzymanego dwutlenku węgla,
	- c) który z substratów występował w nadmiarze i ile gramów tego substratu pozostało po reakcii
- 68. Zmieszano 50,00 g rtęci i 6,000 g siarki. Obliczyć
	- a) który z substratów był w niedomiarze,
	- b) ile gramów siarczku rtęci otrzymano,
	- c) który z substratów występował w nadmiarze i ile gramów tego substratu pozostało po reakcji.
- 69. 2,0 dm<sup>3</sup> (objętość zmierzona w warunkach normalnych) gazowej mieszaniny chloru i wodoru o masie 4,8 grama przereagowało tworząc chlorowodór. Obliczyć:
	- a) Który z reagentów jest w niedomiarze,
	- b) ile moli chlorowodoru powstało,
	- c) który z substratów występuje w nadmiarze, ile moli tego substratu pozostanie w mieszaninie poreakcyjnej.
- 70. Tetrachlorek krzemu otrzymuje się w reakcji: Si + 2Cl<sub>2</sub> = SiCl<sub>4</sub>. Oblicz masę SiCl<sub>4</sub> otrzymanego w reakcji:
	- a) 10 g krzemu z 40 g chloru
	- b) 10 moli krzemu z 40 molami chloru
- 71. Zmieszano 5,00 dm<sup>3</sup> chloru oraz 10,0 dm<sup>3</sup> wodoru i zainicjowano reakcję. Obliczyć ile gramów chlorowodoru otrzymano w wyniku tej reakcji, jeżeli objętości gazów były mierzone w warunkach normalnych.
- 72. Zmieszano 10 moli wodoru, 1 mol azotu i zainicjowano reakcję. Podać skład otrzymanej mieszaniny gazów w liczbach moli, przy założeniu ilościowego przebiegu reakcji.
- 73. Zmieszano 10 moli azotu i 15 moli wodoru. Po pewnym czasie w reakcji wytworzyło się 5 moli amoniaku. Ile moli azotu i wodoru pozostało w mieszaninie gazów?
- 74. W zamkniętym naczyniu zmieszano 1 mol amoniaku z 1 molem tlenu w warunkach normalnych. Podać (w liczbach moli) skład mieszaniny gazów otrzymanej w wyniku

spalenia amoniaku w tym naczyniu, po doprowadzeniu ciśnienia i temperatury do warunków początkowych.

- 75. W wyniku eksplozji 100 cm<sup>3</sup> mieszaniny złożonej z tlenu i wodoru otrzymano 40 cm<sup>3</sup> pary wodnej (wszystkie objętości mierzone w tych samych warunkach ciśnienia i temperatury). Obliczyć procent objętościowy tlenu w wyjściowej mieszaninie przy założeniu, że cała jego ilość wzięła udział w reakcji.
- 75. Spalono mieszaninę 1 dm<sup>3</sup> metanu z 10 dm<sup>3</sup> powietrza pod ciśnieniem normalnym w temperaturze 20°C. Spaliny doprowadzono do ciśnienia i temperatury początkowej. Obliczyć objętość i skład otrzymanych spalin (w % obj.).
- 77. W otwartym naczyniu zmieszano 10 g węglanu wapnia i 100 gramów wodnego roztworu zawierającego 19 gramów kwasu siarkowego. Ile wynosiła całkowita masa substancji znajdujących się w naczyniu po zakończeniu reakcji?
- 78. Do 100 g roztworu wodnego zawierającego 9,80 g kwasu siarkowego(VI) dodano 0,250 mola wodorotlenku potasu. Ile gramów soli powstało w wyniku reakcji? Który z substratów (ile gramów) pozostał w roztworze po reakcji?
- 79. Ile kilogramów kwasu fosforowego można otrzymać dysponując 10,00 kilogramami kwasu siarkowego i 10,00 kilogramami ortofosforanu(V) wapnia? Który z substratów i w jakiej ilości nie przereaguje?
- 80. Ile dm3 wodoru w warunkach normalnych można otrzymać w wyniku reakcji 20 g cynku z 10 g HCl?
- 81. Zmieszano roztwór zawierający 10,0 g azotanu srebra i roztwór zawierający 5,00 g chlorku sodu. Powstały osad chlorku srebra odsączono i wysuszono. Ile ważył otrzymany chlorek srebra? Jakie jony (po ile gramów) znajdowały się w otrzymanym przesączu?
- 82. Do wodnego roztworu zawierającego 10,0 g azotanu(V) baru dodano roztwór zawierający 10,0 gramów węglanu sodu. Wytrącony osad odsączono i wyprażono w temperaturze 300°C. Podaj wzór i masę otrzymanego w opisany sposób związku chemicznego.
- 83. Jaki będzie odczyn roztworu otrzymanego przez rozpuszczenie w 100 cm<sup>3</sup> wody:
	- a) 1 milimola wodorotlenku wapnia i 1 milimola kwasu azotowego(V)
	- b) 1 milimola wodorotlenku sodu i 1 milimola kwasu azotowego(V)
	- c) 1 milimola wodorotlenku sodu i 1 milimola kwasu siarkowego(VI)
	- Odpowiedź uzasadnić odpowiednimi obliczeniami.
- 84. Jaki będzie odczyn roztworu otrzymanego przez rozpuszczenie w wodzie równych ilości wagowych:
	- a) wodorotlenku sodu i kwasu siarkowego(VI)
	- b) wodorotlenku potasu i kwasu siarkowego(VI)
	- Odpowiedź uzasadnić odpowiednimi obliczeniami.
- 85. Jaką objętość w warunkach normalnych zajmą gazy powstające w wyniku spalenia 10 g prochu strzelniczego składającego się w 75% z saletry (KNO3) 15% siarki i 10% węgla drzewnego? Równanie reakcji:  $2KNO_3 + 3C + S = K_2S + 3CO_2 + N_2$
- 86. W wyniku ogrzewania 12,542 g chloranu(V) potasu otrzymano 1,152 dm<sup>3</sup> tlenu (warunki normalne) i chlorek potasu. Obliczyć, jaki procent chloranu(V) potasu uległ rozkładowi.
- 87. W wyniku redukcji 21,50 g HgO wodorem otrzymano mieszaninę składającą się z HgO i Hg o wadze 20,70 g. Obliczyć skład procentowy mieszaniny. Ile cm<sup>3</sup> wodoru odmierzonego pod ciśnieniem 800 mmHg w temperaturze 20°C zużyto do reakcji.
- 88. Podczas prażenia węglanu kadmu masa próbki zmniejszyła się o 5,1%. Obliczyć skład procentowy mieszaniny poreakcyjnej.
- 89. Produkcja wapna palonego polega na ogrzewaniu wapienia (węglanu wapnia) w warunkach zapewniających jego rozkład (temp. 1000-1200°C). Obliczyć, jaki procent węglanu wapnia uległ rozkładowi, jeżeli po wyprażeniu masa wsadu zmniejszyła się o 39,6%. Założyć, że rozkładowi ulega czysty węglan wapnia.
- 90. W zamkniętym naczyniu umieszczono 10,0 g KOH i 10,0 g CO2. Po pewnym czasie stwierdzono, że 20% wagowych KOH przereagowało. Obliczyć ilości wszystkich substancji w naczyniu w tym momencie. Równanie reakcji: KOH +  $CO<sub>2</sub>$  = KHCO<sub>3</sub>
- 91. Obliczyć wydajność procentową redukcji tlenku żelaza(II) węglem, jeżeli ze 100 g tlenku otrzymano 70 g żelaza.
- 92. Obliczyć wydajność procentową, z jaką otrzymano węglan kadmu, jeżeli z 375 g uwodnionego siarczanu kadmu CdSO4·8H2O otrzymano151 g węglanu kadmu.
- 93. Obliczyć wydajność procentową laboratoryjnej syntezy chloru jeżeli w reakcji 100 g ditlenku manganu ze stężonym kwasem solnym otrzymano 20,0 dm<sup>3</sup> chloru (warunki normalne).
- 94. Wielotonażowa produkcja krzemu polega na redukcji krzemionki węglem w temp. 1700°C:

$$
SiO_2 + 2C = Si + 2CO.
$$

Oblicz wydajność procentową reakcji jeżeli ze 100 kg krzemionki otrzymano 35,0 kg krzemu. Ile m<sup>3</sup> tlenku węgla (temp. 1700°C, ciśn. 2000 hPa) powstało w tym procesie?

- 95. Obliczyć wydajność procentową otrzymywania chlorku żelaza(III) z chlorku żelaza(II) i chloru w przeliczeniu na oba substraty. Z 20,0 g chlorku żelaza(II) i 20,0 g chloru otrzymano 20,0 g chlorku żelaza(III).
- 96. Obliczyć straty (w procentach) w procesie utleniania ditlenku siarki jeżeli w wyniku spalenia 100 kg ditlenku siarki otrzymano 30 m<sup>3</sup> tritlenku siarki w temperaturze 17<sup>o</sup>C pod ciśnieniem 1000 hPa.
- 97. Obliczyć wydajność procentową utleniania  $SO_2$  do  $SO_3$  w procesie produkcji kwasu siarkowego(VI), jeżeli z 2,00 m<sup>3</sup> SO<sub>2</sub> otrzymano 1,75 m<sup>3</sup> SO<sub>3</sub> (objętości pomierzone w tych samych warunkach ciśnienia i temperatury)
- 98. Obliczyć wydajność procentową reakcji otrzymywania tlenku azotu(I) jeżeli w wyniku rozkładu 40 g azotanu amonu otrzymano 8,95 dm<sup>3</sup> tego gazu (w warunkach normalnych). Drugim produktem reakcji rozkładu azotanu(V) amonu jest para wodna.
- 99. Obliczyć wydajność procentową reakcji konwersji metanu parą wodną, jeżeli gaz doprowadzany do reaktora zawiera wyłącznie metan i parę wodną a gazy wylotowe zawierają 16,67% metanu, 16,67% pary wodnej, 16,67% tlenku węgla i 50% wodoru (procenty objętościowe).
- 100. Jakiej objętości amoniaku (warunki normalne) należy użyć aby otrzymać 25,0 gramów siarczanu(VI) amonu z amoniaku i kwasu siarkowego(VI), jeżeli wydajność reakcji wynosi 96%.
- 101. Ile rudy żelaza o zawartości 75% Fe<sub>2</sub>O<sub>3</sub> należy użyć, aby otrzymać 500 kg żelaza o czystości 96%, jeżeli proces redukcji zachodzi z wydajnością 92%. Sumaryczna reakcia:

$$
2Fe2O3 + 3C = 4Fe + 3CO2
$$

102. Ile kilogramów karbidu, zawierającego 78% CaC2, należy użyć, aby wyprodukować acetylen potrzebny do napełnienia butli stalowej o pojemności  $25,0$  dm<sup>3</sup> w temperaturze 294 K do ciśnienia 0,500 MPa.? Wydajność reakcji wynosi 80%. Równanie reakcji:

$$
CaC_2 + 2 H_2O = C_2H_2\uparrow + Ca(OH)_2
$$

- 103. Obliczyć ile gramów uwodnionego chlorku magnezu MgCl<sub>2</sub>·6H<sub>2</sub>O można otrzymać ze 100,0 g węglanu magnezu i kwasu solnego, jeżeli wydajność procentowa procesu wynosi 85%.
- 104. W procesie produkcji sody otrzymano 800 kg węglanu sodu z 95% wydajnością (w przeliczeniu na NaCl). Ile chlorku sodu zużyto? Reakcja otrzymywania sody:  $CaCO<sub>3</sub> + 2$  NaCl = Na<sub>2</sub>CO<sub>3</sub> + CaCl<sub>2</sub>
- 105. Ile kg karbidu można otrzymać ze 100 kg wapna palonego o zawartości 95% CaO i 100 kg koksu o czystości 92% przy wydajności reakcji 87%? Równanie reakcji:

#### $CaO + 3C = CaC<sub>2</sub> + CO$

- 106. Jaka była zawartość  $CaC<sub>2</sub>$  w karbidzie, jeżeli objętość acetylenu wyprodukowanego z 10,0 kg karbidu wynosiła 2,00 m<sup>3</sup>, wydajność reakcji wynosiła 60%, a acetylen zbierany był w temperaturze 295 K i pod ciśnieniem 810 hPa? Równanie reakcji:  $CaC<sub>2</sub> + 2 H<sub>2</sub>O = C<sub>2</sub>H<sub>2</sub>  $\uparrow$  + Ca(OH)<sub>2</sub>$
- 107. Obliczyć objętość chloru (T = 17°C, p = 1,05 atm) otrzymanego podczas elektrolizy roztworu wodnego zawierającego 200,0 g chlorku sodu, jeżeli proces przebiega z wydajnością 93%.
- 108. Ile hematytu o zawartości 65% tlenku żelaza(III) i ile koksu o zawartości 89% węgla należy użyć do produkcji 25,0 ton czystego żelaza jeżeli straty w procesie wynoszą 12%.
- 109. Cynk otrzymuje się z blendy cynkowej w następujący sposób:

 $2ZnS + 3O<sub>2</sub> = 2ZnO + 2SO<sub>2</sub>$  (prażenie blendy cynkowej)

 $ZnO + C = Zn + CO$  (hutniczy proces redukcji).

Obliczyć, z jaką wydajnością przebiega druga reakcja, jeżeli przy wydajności 90% pierwszej reakcji z 1 tony siarczku cynku otrzymano 500 kg cynku.

110. Zbilansować podane reakcje i obliczyć całkowitą wydajność procesu otrzymywania kwasu azotowego:

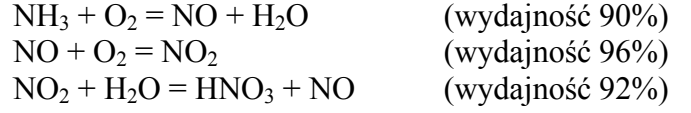

111**.** Obliczyć ile kilogramów wodoru otrzymano w reakcji węgla z parą wodną, jeżeli do utlenienia 150 kg węgla zużyto 375 kg pary wodnej. Równania reakcji:

 $C + H_2O = CO + H_2$  oraz  $C + 2H_2O = CO_2 + 2H_2$ .

- 112. W wyniku katalitycznej konwersji metanu parą wodną otrzymywany jest gaz syntezowy będący mieszaniną tlenku węgla, dwutlenku węgla i wodoru. W procesie konwersji zachodzą dwie główne reakcje: CH<sub>4</sub> + H<sub>2</sub>O = CO + 3H<sub>2</sub> oraz CH<sub>4</sub> + 2H<sub>2</sub>O = CO<sub>2</sub> + 4H<sub>2</sub>. Obliczyć skład otrzymanej mieszaniny gazów (w % objętościowych) jeżeli do reakcji z 100 m<sup>3</sup> metanu zużyto 125 m<sup>3</sup> pary wodnej. Założyć stałość ciśnienia i temperatury.
- 113. Obliczyć ile wodorosiarczanu(VI) sodu i ile siarczanu(VI) sodu powstało w reakcji chlorku sodu z kwasem siarkowym(VI), jeżeli 100 g NaCl przereagowało z 150 g kwasu siarkowego(VI).
- 114. Obliczyć objętość tlenku węgla i ditlenku węgla powstających w wyniku spalenia 1,00 kg metanu, jeżeli do spalenia zużyto 12,0 m<sup>3</sup> powietrza w warunkach normalnych (założyć, że nie powstaje sadza).
- 115. Obliczyć, jaki procent amoniaku spalił się z wytworzeniem tlenku azotu, a jaki z wytworzeniem azotu, jeżeli do spalenia 1 m<sup>3</sup> amoniaku użyto 1,2 m<sup>3</sup> tlenu (oba gazy odmierzone w tych samych warunkach ciśnienia i temperatury).
- 116. Obliczyć, jaki procent amoniaku spalił się z wytworzeniem tlenku azotu, a jaki z wytworzeniem azotu, jeżeli gęstość względem wodoru otrzymanej mieszaniny azotu i tlenku azotu wynosiła 14,25.
- 117. W wyniku roztworzenia w kwasie solnym 4,00 g próbki stopu magnezu i glinu otrzymano 0,172 mola wodoru. Obliczyć skład procentowy tego stopu.
- 118. Do wydzielenia kwasu ortofosforowego(V) z 2,000 kg mieszaniny zawierającej wyłącznie Na<sub>3</sub>PO<sub>4</sub> i Ca<sub>3</sub>(PO<sub>4</sub>)<sub>2</sub> zużyto 1,845 kg H<sub>2</sub>SO<sub>4</sub>. Jaki był skład procentowy tej mieszaniny?
- 119. Na 2,573 g stopu glinu i cynku podziałano roztworem NaOH. Wydzielony wodór zebrano w naczyniu nad wodą w temp. 17,0ºC pod ciśnieniem 1083 hPa. Prężność pary wodnej w tej temperaturze wynosi 20,0 hPa. Wodór zajmował objętość 2772 cm<sup>3</sup>. Obliczyć skład procentowy stopu.
- 120. Na 10,00 g mieszaniny węglanów ołowiu i wapnia podziałano kwasem solnym i otrzymano 1476 cm<sup>3</sup> CO<sub>2</sub> (t = 20,0°C, p = 876 hPa). Obliczyć skład procentowy mieszaniny węglanów.
- 121. 0,4600 g mieszaniny CaCO<sub>3</sub> i MgCO<sub>3</sub> wyprażono do całkowitego rozkładu węglanów. Otrzymano 0,2400 g mieszaniny tlenków CaO i MgO. Obliczyć procentową zawartość Ca i Mg w tej próbce.
- 122. Z 5,000 g mieszaniny chlorku sodu i chlorku potasu otrzymano 10,917 g chlorku srebra. Obliczyć procentową zawartość obu soli w mieszaninie.
- 123. Do wytrącenia chlorków z 2,000 g mieszaniny złożonej z KCl i MgCl<sub>2</sub> po rozpuszczeniu w wodzie zużyto 6,800 g AgNO3. Obliczyć skład procentowy mieszaniny.
- 124. Mieszaninę tlenków magnezu i wapnia przeprowadzono w siarczany i stwierdzono, że masa siarczanów jest 2,75 raza większa niż masa wyjściowych tlenków. Obliczyć wagowy skład procentowy mieszaniny tlenków.
- 125. Mieszaninę węglanów baru i magnezu przeprowadzono w chlorki, przy czym masa otrzymanych chlorków była o 11,22% większa niż masa węglanów przed reakcją. Obliczyć wagowy skład procentowy mieszaniny węglanów.

## **Odpowiedzi do rozdziału 4**

```
1 a) NaOH + HCl = NaCl + H<sub>2</sub>Ob) Mg(OH)<sub>2</sub> + 2HNO<sub>3</sub> = Mg(NO<sub>3</sub>)<sub>2</sub> + 2H<sub>2</sub>Oc) 3Ca(OH)<sub>2</sub> + 2H<sub>3</sub>PO<sub>4</sub> = Ca<sub>3</sub>(PO<sub>4</sub>)<sub>2</sub> + 6H<sub>2</sub>Od) 3MnSO_4 + 2Na_3PO_4 = Mn_3(PO_4)<sub>2</sub> + 3Na_2SO_4e) 2Ba(NO_3)_{2} + K_2Cr_2O_7 + H_2O = 2BaCrO_4 + 2KNO_3 + 2HNO_3f) 2CrCl_3 + 3K_2CO_3 = Cr_2(CO_3)_3 + 6KClg) 2Bi(NO<sub>3</sub>)<sub>3</sub> + 3H<sub>2</sub>S = Bi<sub>2</sub>S<sub>3</sub> + 6HNO<sub>3</sub>h) CuCl<sub>2</sub> + 2NH<sub>3</sub> + 2H<sub>2</sub>O = Cu(OH)<sub>2</sub> + 2NH<sub>4</sub>Cli) CuCl<sub>2</sub> + 4NH<sub>3</sub> = Cu(NH<sub>3</sub>)<sub>4</sub>Cl<sub>2</sub>j) Fe(NO<sub>3</sub>)<sub>3</sub> + 3NH<sub>3</sub> + 3H<sub>2</sub>O = Fe(OH)<sub>3</sub> + 3NH<sub>4</sub>NO<sub>3</sub>
  k) FeCl<sub>3</sub> + 3NH<sub>4</sub>SCN = Fe(SCN)<sub>3</sub> + 3NH<sub>4</sub>Cl
       \text{lub} \text{FeCl}_3 + 6\text{NH}_4\text{SCN} = (\text{NH}_4)_3\text{Fe}(\text{SCN})_6 + 3\text{NH}_4\text{Cl}l) ZnCO_3 + 2HNO_3 = Zn(NO_3)_2 + H_2O + CO_2m) Pb(CH_3COO)_2 + 2HCl = PbCl_2 + 2CH_3COOHn) \text{Al}_2(\text{SO}_4)<sub>3</sub> + 3(NH<sub>4</sub>)<sub>2</sub>S + 6H<sub>2</sub>O = 2Al(OH)<sub>3</sub> + 3(NH<sub>4</sub>)<sub>2</sub>SO<sub>4</sub> + 3H<sub>2</sub>S
  o) 4FeCl_3 + 3K_4[Fe(CN)_6] = Fe_4[Fe(CN)_6]_3 + 12 KCl2 a) 2 + 2 = 1 + 2 + 2b) 1 + 4 = 1 + 4 + 1c) 1 + 4 = 1 + 4 + 2d) 1 + 3 + 3 = 2 + 3e) 1 + 2 = 1 + 2f) 3 + 5 + 2 = 3 + 5g) 1 + 2 + 2 = 1 + 4h) 1 + 1 = 3 + 1i) 1 + 4 + 4 = 1 + 4 + 4i) 1 + 5 + 6 = 2 + 10k) 2 + 2 = 1 + 2 + 1l) 1 + 12 = 6 + 12 + 18m) 2 + 1 = 1 + 2n) 3 + 4 = 12 + 2 + 3
```

```
o) 2 + 7 = 4 + 63 a) 2 + 10 + 3 = 2 + 5 + 1 + 8b) 2 + 5 + 3 = 2 + 5 + 1 + 8c) 2 + 10 + 8 = 2 + 5 + 1 + 5 + 8d) 1 + 1 + 2 = 1 + 1 + 2 + 2e) 1 + 6 + 7 = 1 + 3 + 1 + 7f) 1 + 6 + 7 = 1 + 3 + 4 + 7g) 1 + 3 + 4 = 1 + 3 + 1 + 4h) 2 + 3 + 4 = 2 + 6 + 8i) 2 + 3 + 7 = 1 + 6 + 6i) 2 + 5 + 6 = 2 + 2 + 3 + 2k) 2 + 5 + 8 = 2 + 5 + 7l) 5 + 2 + 4 = 5 + 1 + 2 + 8m) 2 + 2 + 8 = 2 + 2 + 1 + 4n) 2 + 6 + 9 = 2 + 4 + 6o) 3 + 11 + 11 = 3 + 3 + 11 + 14 a) 3 + 6 = 5 + 1 + 3b) 3 + 3 = 1 + 5 + 3c) 3 = 2 + 1d) 3 + 3 = 1 + 2 + 3 + 1e) 3 + 6 = 2 + 1 + 3f) 4 = 3 + 1g) 4 + 4 = 4 + 1 + 2h) 1 + 6 = 3 + 2 + 2i) 4 = 3 + 1i) 2 + 1 = 1 + 1k) 1 + 4 = 1 + 1 + 2l) 2 + 3 + 2 = 5 + 3m) 2 + 2 = 2 + 1 + 2n) 4 + 20 = 4 + 3 + 8 + 10o) 3 + 2 + 2 = 1 + 3 + 2 + 15 a) 1 + 2 = 1 + 1 + 2b) 3 + 4 = 3 + 1 + 2c) 1 + 4 = 1 + 4 + 2d) 2 + 6 = 1 + 2 + 3 + 6e) 3 + 8 = 3 + 3 + 2 + 4f) 1 + 8 = 1 + 2 + 5 + 2g) 3 + 14 + 18 = 14 + 6 + 9h) 3 + 15 + 5 = 3 + 5 + 10i) 1 + 4 = 1 + 1 + 2i) 1 + 14 = 2 + 2 + 3 + 76 a) 2 + 5 = 2 + 2 + 4b) 4 + 12 = 12 + 6 + 8c) 6 + 16 = 1 + 12 + 8d) 14 + 5 = 6 + 8e) 6 + 18 = 12 + 4 + 97 a) 2 + 1 + 2OH<sup>-</sup> = 2 + 1 + 2H<sub>2</sub>O
    b) 14 + 5 + 12H_3O^+ = 14 + 20 + 18H_2Oc) 2 + 5 + 6H_3O^+ = 2 + 10 + 9H_2Od) 2 + 1 + 8H_3O^+ = 2 + 4 + 14H_2O
```

```
e) 4 + 5 + 12H_3O^+ = 5 + 4 + 28H_2Of) 2 + 1 + 2H<sub>3</sub>O<sup>+</sup> = 1 + 2 + 4H<sub>2</sub>O
     g) 1 + 2 + 4H<sub>3</sub>O<sup>+</sup> = 1 + 1 + 6H<sub>2</sub>O
     h) 1 + 6 + 14H_3O^+ = 2 + 6 + 21H_2Oi) 1 + 3 + 8H_3O^+ = 2 + 3 + 15H_2Oj) 1 + 3 + 8H_3O^+ = 3 + 2 + 15H_2Ok) 1 + 4 + 12H<sub>3</sub>O<sup>+</sup> = 2 + 2 + 19H<sub>2</sub>O
     l) 1 + 1 + 4OH^- = 1 + 2 + 2H_2Om) 1 + 1 + 2H_3O^+ = 1 + 1 + 4H_2On) 2 + 3 + 12OH^- = 2 + 3 + 6H_2On) 2 + 3 + 6OH^- = 2 + 3 + 6H_2Oo) 2 + 1 + 9OH^- = 2 + 1 + 6H_2O8 a) 1 + 4 + 12OH = 3 + 8 + 6H_2Ob) 1 + 1 = 1 + 2H_2Oc) 1 + 3 = 3 + 1d) 1 + 1 = 1 + 1e) 6 + 2 + 8H_3O^+ = 3 + 2 + 12H_2Of) 3 + 10 + 16H<sub>3</sub>O<sup>+</sup> = 6 + 3 + 10 + 24H<sub>2</sub>O
    g) 1 + 2 + 4 = 1 + 1 + 6H_2Oh) 1 + 1 + 2OH^- = 1 + 1 + H_2Oi) 1 + 2 + 6OH^- = 2 + 2 + 3H_2Oj) 4 + 8 + 1 + 4H<sub>3</sub>O<sup>+</sup> = 4 + 6H<sub>2</sub>O
     k) 4 + 3 + 7H<sub>3</sub>O<sup>+</sup> = 4 + 3 + 14H<sub>2</sub>O
     1) 2 + 6 + 2 + 4H<sub>3</sub>O<sup>+</sup> = 2 + 1 + 2 + 8H<sub>2</sub>O
     m) 1 + 1 + 4OH^- = 6 + 1 + 1 + 3H_2On) 3 + 18 + 14 + 8H<sub>3</sub>O<sup>+</sup> = 3 + 6 +14 + 12H<sub>2</sub>O
   9 a) 2Na_3PO_4 + 3MgCl_2 = Mg_3(PO_4)_2 + 6NaClb) Bi + 6HNO_3 = Bi(NO_3)_3 + 3NO_2 + 3H_2Oc) Zn + 2HCl = ZnCl_2 + H_2d) Cu + HgCl<sub>2</sub> = CuCl<sub>2</sub> + Hg
     e) Cl_2 + 2NaBr = 2NaCl + Br_2f) MnSO_4 + 2NaOH + H_2O_2 = MnO_2 + 2H_2O + Na_2SO_4g) 2CrCl_3 + 10NaOH + 3H_2O_2 = 2Na_2CrO_4 + 6NaCl + 8H_2Oh) A1.(NO<sub>3</sub>)<sub>3</sub> + 4NaOH = Na[A(OH)<sub>4</sub>] + 3NaNO<sub>3</sub>i) CdCl<sub>2</sub> + 2NH<sub>3</sub> + 2H<sub>2</sub>O = Cd(OH)<sub>2</sub> + 2NH<sub>4</sub>ClCd(OH)<sub>2</sub> + 4NH<sub>3</sub> = Cd(NH<sub>3</sub>)<sub>4</sub>(OH)<sub>2</sub>j) Bi(NO<sub>3</sub>)<sub>3</sub> + 3KI = BiI<sub>3</sub> + 3KNO<sub>3</sub>BiI_3 + KI = KBiI_4 10. 0,125 mola 
 11. HCOOH = CO + H<sub>2</sub>O; 2,8 g tlenku węgla(II) i 1,8 g wody
  12. 50 g 
 13. NaCl + H<sub>2</sub>SO<sub>4</sub> = NaHSO<sub>4</sub> + HCl; 87,75 g chlorku sodu i 147 g kwasu siarkowego(VI)
  14. 12 g 
 15. Hg(NO<sub>3</sub>)<sub>2</sub> + H<sub>2</sub>S = HgS + 2HNO<sub>3</sub>; 0,04 mola
 16. CH<sub>4</sub> + 2O_2 = CO_2 + 2H_2O; 44 g ditlenku węgla i 36 g wody
 17. 2KMnO<sub>4</sub> + 10NaCl + 8H<sub>2</sub>SO<sub>4</sub> = 2MnSO<sub>4</sub> + 5Cl<sub>2</sub> + 5Na<sub>2</sub>SO<sub>4</sub> + K<sub>2</sub>SO<sub>4</sub> + 8H<sub>2</sub>O; 0,900 g
  18. 388,5 mg 
 19.60,3g 20. 10,13% 
  21. 10,99 g
```
22. NH<sub>4</sub>NO<sub>3</sub> = N<sub>2</sub>O +2H<sub>2</sub>O; 7,04 g 23. 27,2 g chlorku cynku i  $4,54 \text{ dm}^3$  wodoru 24. Fe + 2HCl = FeCl<sub>2</sub> + H<sub>2</sub>; 8,1 dm<sup>3</sup> 25. 44,0 g 26. 0,22 mola 27. 1737 dm<sup>3</sup> 28.  $6,88$  dm<sup>3</sup> 29.  $68,2 \text{ dm}^3$  30. 0,141 g 31 a)  $34,6$  dm<sup>3</sup>; b)  $35,9$  dm<sup>3</sup> 32. K<sub>2</sub>Cr<sub>2</sub>O<sub>7</sub> + 3H<sub>2</sub>S + 4H<sub>2</sub>SO<sub>4</sub> = Cr<sub>2</sub>(SO<sub>4</sub>)<sub>3</sub> + 3S + K<sub>2</sub>SO<sub>4</sub> + 7H<sub>2</sub>O; 2514 cm<sup>3</sup> 33. 2KMnO<sub>4</sub> + 16HCl = 2MnCl<sub>2</sub> + 5Cl<sub>2</sub> + 2KCl + 8H<sub>2</sub>O; 112 g; 19 dm<sup>3</sup> 34. 10,02 g 35.  $0,56$  cm<sup>3</sup> 36. 2KMnO<sub>4</sub> = K<sub>2</sub>MnO<sub>4</sub> + MnO<sub>2</sub> + O<sub>2</sub>; 9,2 g 37. 10,45 g 38. 4,56 kg 39. 4,00 g 40.  $220 \text{ dm}^3$ 41.  $CaC_2 + 2H_2O = Ca(OH)_2 + C_2H_2$ ; 6,41 kg 42. 402 kg; 1054 m<sup>3</sup> powietrza; 141 m<sup>3</sup> ditlenku węgla 43. 80,8 kg; 21,8 m<sup>3</sup> 44.  $2KMnO_4 + 5H_2O_2 + 3H_2SO_4 = 2MnSO_4 + 5O_2 + 2K_2SO_4 + 8H_2O$ ;  $3\%$  45. 93,44% 46. 50,00% chlorku sodu i 50,00% siarczanu(VI) sodu 47. 50,01% węglanu baru i 49,99% tlenku baru 48. 79,2% C; 1,4% S; 1,8% N 49. 595 kg żelaza; 212,5 kg koksu; 118 m<sup>3</sup> ditlenku węgla 50. 57,49% ..51. 20,1% 52. 95,04% glinu oraz 4,96% magnezu 53. 80,00% glinu oraz 20,00% miedzi 54. 87,8% 55.  $0,53$  g glukozy; 66,7 cm<sup>3</sup> tlenu 56. 12,0 mg 57. 1,14 dm3 wodoru; 23,0% sodu 58.  $ZnS + 2HC = ZnCl_2 + H_2S$ ;  $2KMnO_4 + 5H_2S + 3H_2SO_4 = 2MnSO_4 + 5S + K_2SO_4 +$  $8H<sub>2</sub>O$ ; 60,0% 59. K<sub>2</sub>Cr<sub>2</sub>O<sub>7</sub> + 3SO<sub>2</sub> + H<sub>2</sub>SO<sub>4</sub> = Cr<sub>2</sub>(SO<sub>4</sub>)<sub>3</sub> + K<sub>2</sub>SO<sub>4</sub> + H<sub>2</sub>O; 23,2% 60. 23,7% 61. 8,58 g 62. 35 moli 63. 25,52 g 64. C + O<sub>2</sub> = CO<sub>2</sub>;  $2H_2 + O_2 = 2H_2O$ ; S + O<sub>2</sub> = SO<sub>2</sub>; 100 m<sup>3</sup> 65. 5,09 kg 66. 512 g 67 a) metan; b) 55 g; c) tlen, 20 g 68 a) siarka; b) 43,69 g; c) rtęć, 12,32 g 69 a) wodór; b) 0,042 mola; c) chlor, 0,046 mola 70 a) 48 g; b) 1700 g

- 71. 16,1 g
- 72. 2 mole amoniaku, 7 moli wodoru
- 73. 7,5 mola azotu oraz 7,5 mola wodoru
- 74. 0,25 mola tlenu i 0,5 mola azotu (para wodna ulega wykropleniu)
- 75. 20%
- 76. 11,1% ditlenku węgla i 88,9% azotu
- 77. 105,6 g
- 78. 17,4 g siarczanu(VI) potasu, pozostało 2,8 g wodorotlenku potasu
- 79. 6,323 kg kwasu ortofosforowego(V); pozostanie 516,1 g kwasu siarkowego(VI)
- 80.  $3.1 \text{ dm}^3$
- 81. 8.44 g chlorku srebra; 3.65 g jonów azotanowych $(V)$ ; 1.97 g jonów sodu; 0.946 g jonów chlorkowych
- 82. Ba( $NO_3$ )<sub>2</sub> + Na<sub>2</sub>CO<sub>3</sub> = BaCO<sub>3</sub> + 2NaNO<sub>3</sub>; BaCO<sub>3</sub> = BaO + CO<sub>2</sub>; Tlenek baru BaO 5,86 g
- 83 a) zasadowy; b) obojętny; c) kwaśny
- 84 a) zasadowy; b) kwaśny
- 85. 2,52 dm<sup>3</sup>
- 86. 2KClO<sub>3</sub> = 2KCl + 3O<sub>2</sub>; 33,25%
- 87. 46,74% Hg i 53,26% HgO; 1143 cm<sup>3</sup>
- 88. CdCO<sub>3</sub> = CdO + CO<sub>2</sub>; 84,3% CdCO<sub>3</sub> i 15,7% CdO
- 89. 90,0%
- 90. 8,00 g KOH, 8,43 g CO<sub>2</sub>, 3,57 g KHCO<sub>3</sub>
- 91. 90%
- 92. 82,4%
- 93. 76,6%
- 94. 75,0%; 205 m<sup>3</sup>
- 95. 78,2% w przeliczeniu na chlorek żelaza(II); 43,7% w przeliczeniu na chlor
- 96. 20,4%
- 97. 87,5%
- 98. 78,8%
- 99. 50%
- 100. 8,96 dm<sup>3</sup>
- 101. 992 kg
- 102. 0,446 kg
- 103. 205,4 g
- 104. 929 kg
- 105. 94,46 kg
- 106. 70,4%
- 107.  $36,05$  dm<sup>3</sup>
- 108. 68,7 tony tlenku żelaza(III) oraz 11,3 tony koksu
- 109. 82,9%
- 110. 79,5%
- 111. 41,7 kg
- 112. 5,88% ditlenku węgla, 17,65% tlenku węgla, 76,47% wodoru
- 113. 162 g NaHSO<sub>4</sub> oraz 25,4 g Na<sub>2</sub>SO<sub>4</sub>
- 114. 540 dm<sup>3</sup> ditlenku węgla i 880 dm<sup>3</sup> tlenku węgla
- 115. Równania reakcji:  $4NH_3 + 3O_2 = 2N_2 + 6H_2O$ ;  $4NH_3 + 5O_2 = 4NO + 6H_2O$ ;
- 10% amoniaku spaliło się z wytworzeniem azotu a 90% z wytworzeniem tlenku azotu
- 116. 14,29% amoniaku spaliło się z wytworzeniem tlenku azotu (reszta spaliła się do azotu)
- 117. 90,2% magnezu oraz 9,8% glinu
- 118. 49,7% wagowych Na3PO4 oraz 50,3% wagowych Ca3(PO4)2
- 119. 79,83% glinu oraz 20,17% cynku
- 120. 75,08% węglanu ołowiu(II) oraz 24,92% węglanu wapnia
- 121. 21,74% wapnia oraz 13,04% magnezu
- 122. 47,96% NaCl oraz 52,04% KCl
- 123. 14,61 % KCl oraz 86,39% MgCl<sub>2</sub>
- 124. 56,25% tlenku magnezu i 43,75% tlenku wapnia
- 125. 24,96% węglanu baru i 75,04% węglanu magnezu